# **CURRICULUM PER LO SVILUPPO DELLA COMPETENZA DIGITALE**

# INTRO

Il quadro di riferimento europeo per le competenze digitali dei docenti, denominato "DigCompEdu", è basato sul lavoro condotto nel 2017 dal Centro Comune di Ricerca (JRC) dalla Commissione Europea su mandato della Direzione Generale per l'Educazione, i giovani, lo sport.

L'obiettivo del quadro DigCompEdu è quello di fornire un modello coerente che consenta ai docenti e ai formatori, appartenenti agli Stati Membri dell'Unione Europea, di verificare il proprio livello di "competenza pedagogica digitale" e di svilupparla ulteriormente secondo un omogeneo modello di contenuti e di livelli di

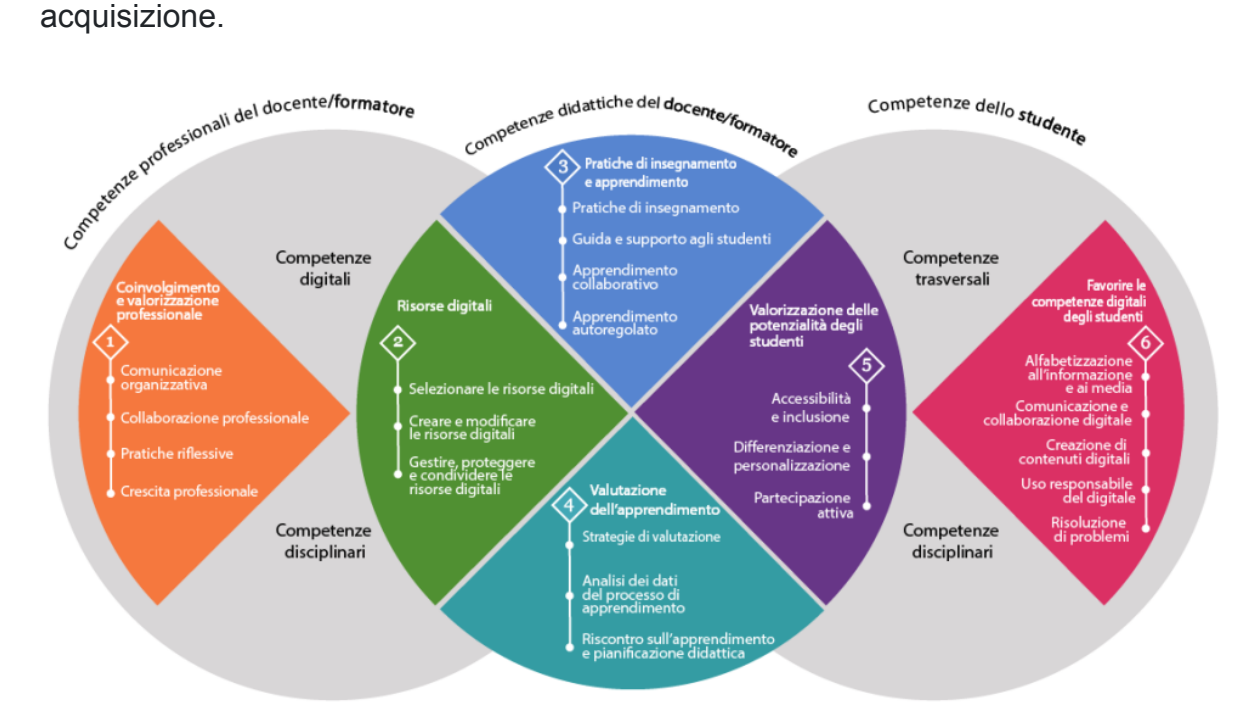

Alla luce delle 5 aree relative alle competenze dello studente, il nostro Istituto propone l'adozione di un Curriculum per lo sviluppo della competenza digitale, sviluppato attraverso un coerente percorso verticale dalla prima classe della scuola primaria alla terza classe della secondaria di I grado.

# **CURRICULUM PER LO SVILUPPO DELLA COMPETENZA DIGITALE**

# **La struttura**

Il Curriculum è strutturato:

• per bienni: si tratta di una scansione temporale indicativa e non rigida. Alcune competenze ed attività si ripetono nei bienni, perché nello sviluppo della competenza cambia il livello di autonomia degli studenti. Significativo è il terzo biennio, che aggancia fortemente l'ultimo anno della scuola primaria con il primo della scuola secondaria di primo grado, suggerendo così anche spunti per eventuali azioni di continuità tra i due ordini di scuola;

• secondo le 5 aree del DigComp: anche in questo caso, non può esservi una rigida separazione. Alcune competenze ed alcune attività si ripetono tra aree all'interno dello stesso o di diverso biennio, perché nella competenza digitale non avrebbe senso una netta separazione tra le aree;

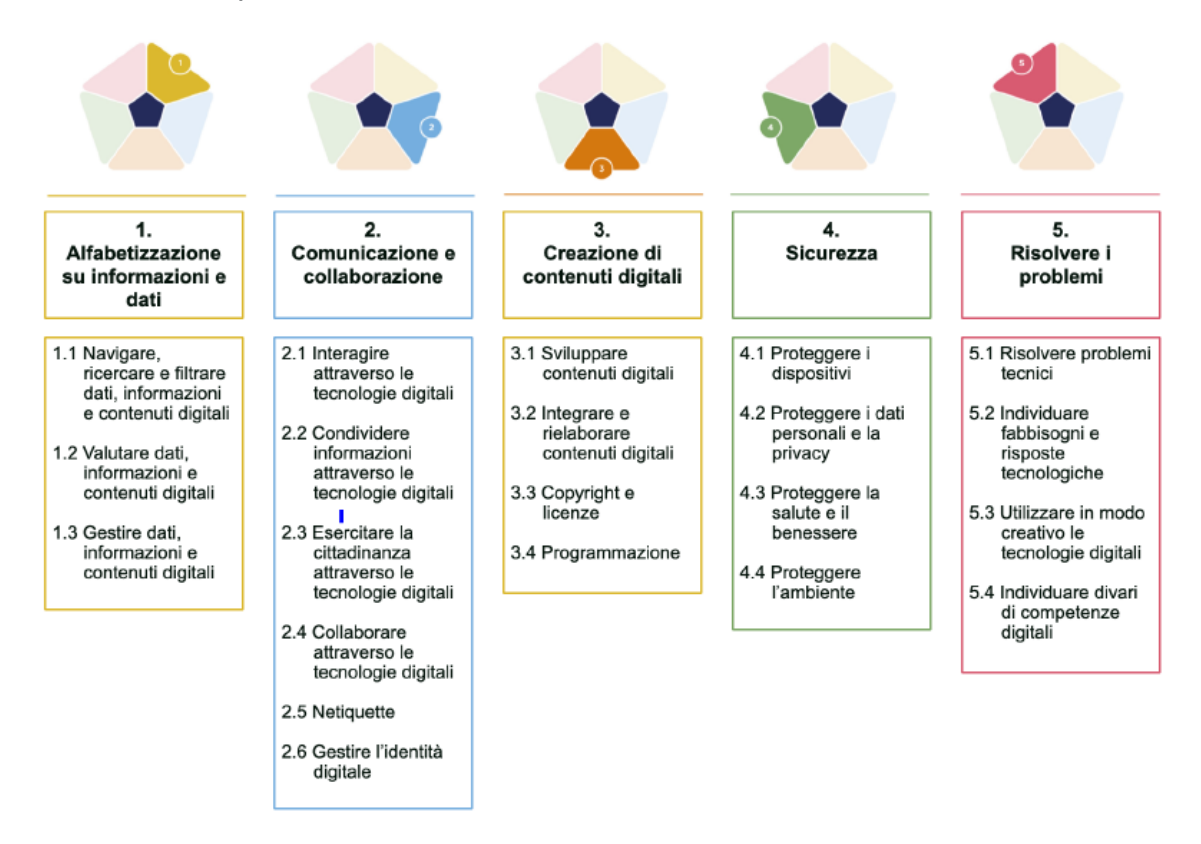

• per sviluppo di competenza (prima colonna della progettazione): questa proposta vuole aiutare le scuole a tenere presente come una stessa area di competenza può svilupparsi in modo verticale ed orizzontale;

• per attività (seconda colonna della progettazione): si tratta di proposte non esaustive sul "come" la competenza può essere avviata, incrementata e agita; • per esempi di risorse (terza colonna della progettazione): anche in questo caso, l'intento è quello di suggerire un ventaglio di supporti operativi (software, app, materiali, esempi…) che aiutino i docenti a realizzare attività in classe.

### **CURRICULUM VERTICALE PER LO SVILUPPO DELLA COMPETENZA DIGITALE PRIMO BIENNIO SCUOLA PRIMARIA - Classi Prima e Seconda**

### **PREREQUISITI**

Il curricolo verticale inizia dal primo biennio della scuola primaria. Pertanto, si devono considerare come prerequisiti le abilità che i bambini e le bambine possono aver acquisito durante la scuola dell'infanzia (non obbligatoria) o attraverso esperienze di tipo familiare. Va quindi chiarito che non si tratta di prerequisiti necessari per tutti, ma di abilità che possono anche non essere presenti.

Con il supporto di un adulto:

- Riconosce i diversi device (pc, tablet, notebook);
- Individua il pulsante start e avvia un dispositivo;
- Utilizza le icone in un dispositivo dotato di sistema touchscreen (tablet);
- Visiona immagini, animazioni, video;
- Esegue semplici giochi ed esercizi di tipo logico, linguistico, matematico, topologico.

#### **Area di competenza 1. Alfabetizzazione su informazioni e dati**

- 1.1 Navigare, ricercare e filtrare dati, informazioni e contenuti digitali
- 1.3 Gestire dati, informazioni e contenuti digitali

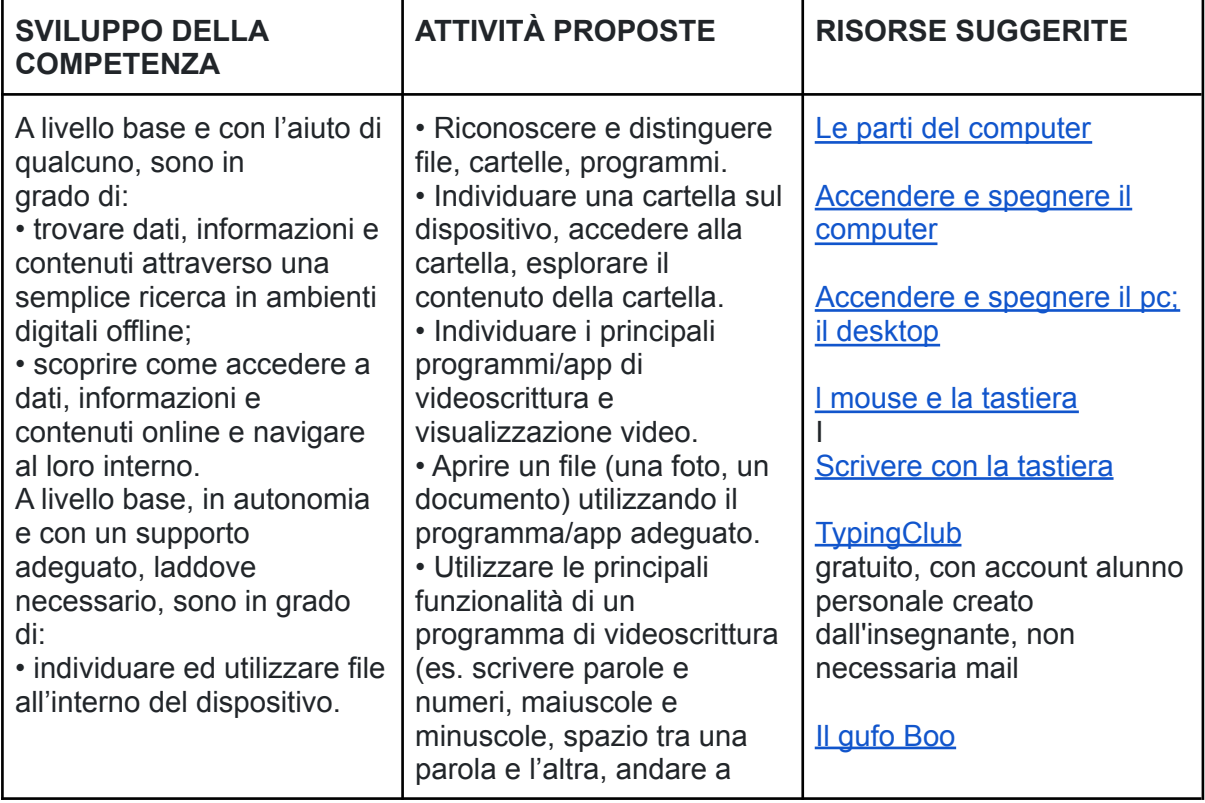

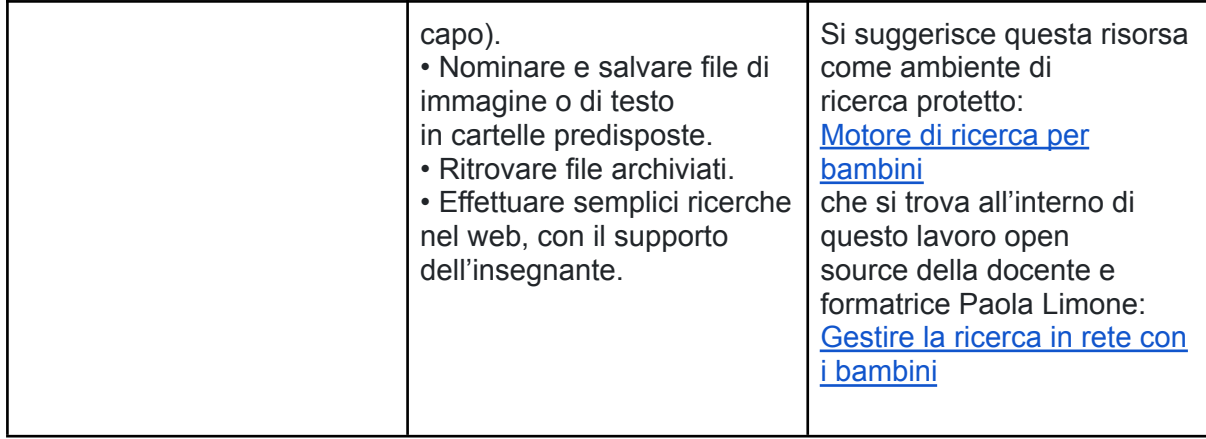

# **Area di competenza 2. Comunicazione e collaborazione**

- 2.1 Interagire con gli altri attraverso le tecnologie digitali
- 2.4 Collaborare attraverso le tecnologie digitali
- 2.5 Netiquette

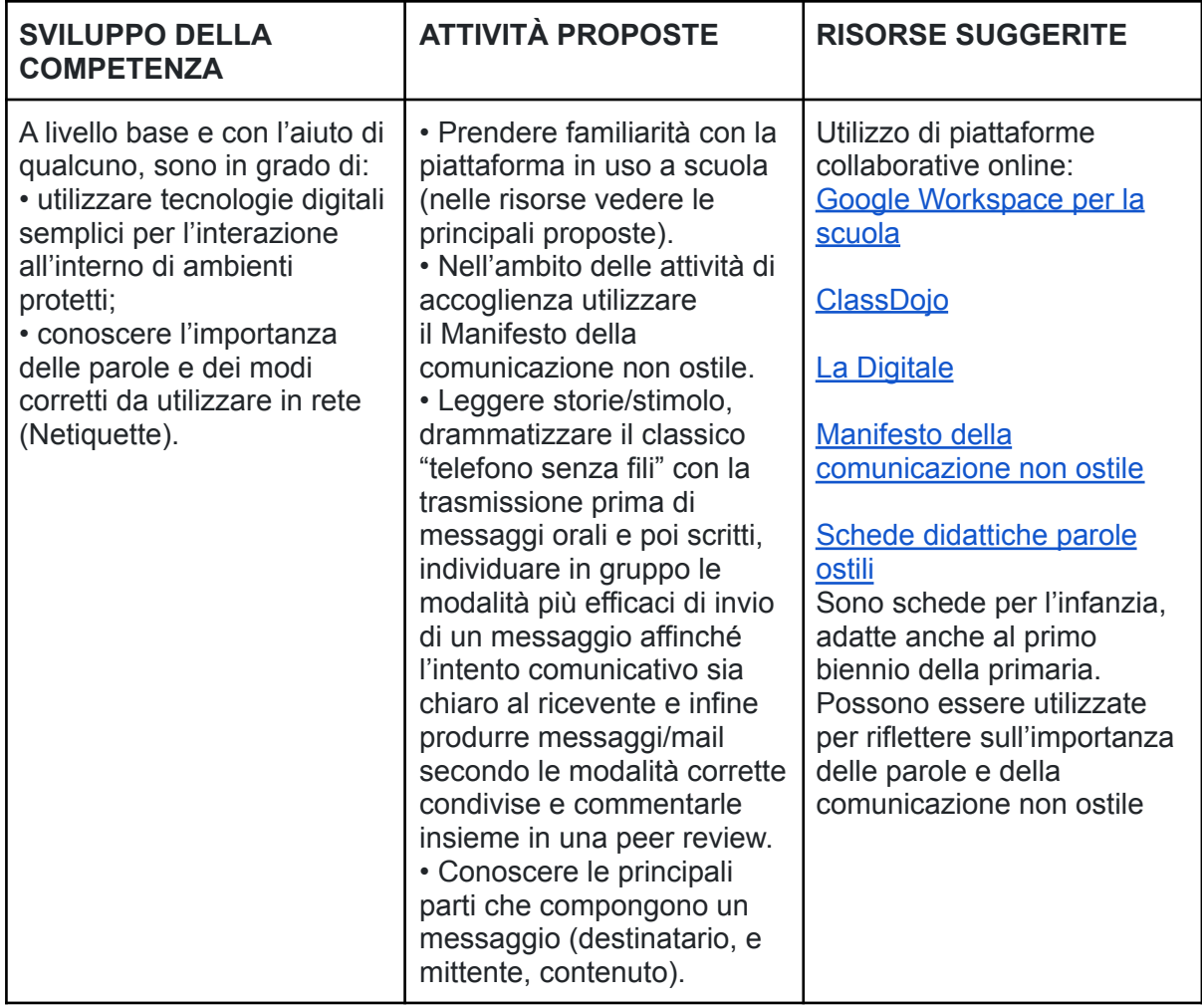

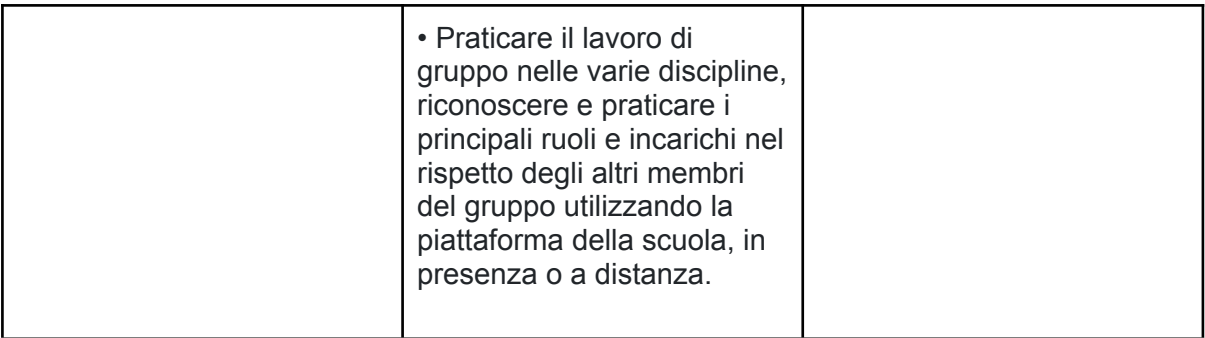

# **Area di competenza 3. Costruzione di contenuti**

- 3.1 Sviluppare contenuti digitali
- 3.2 Integrare e rielaborare contenuti digitali
- 3.4 Programmazione

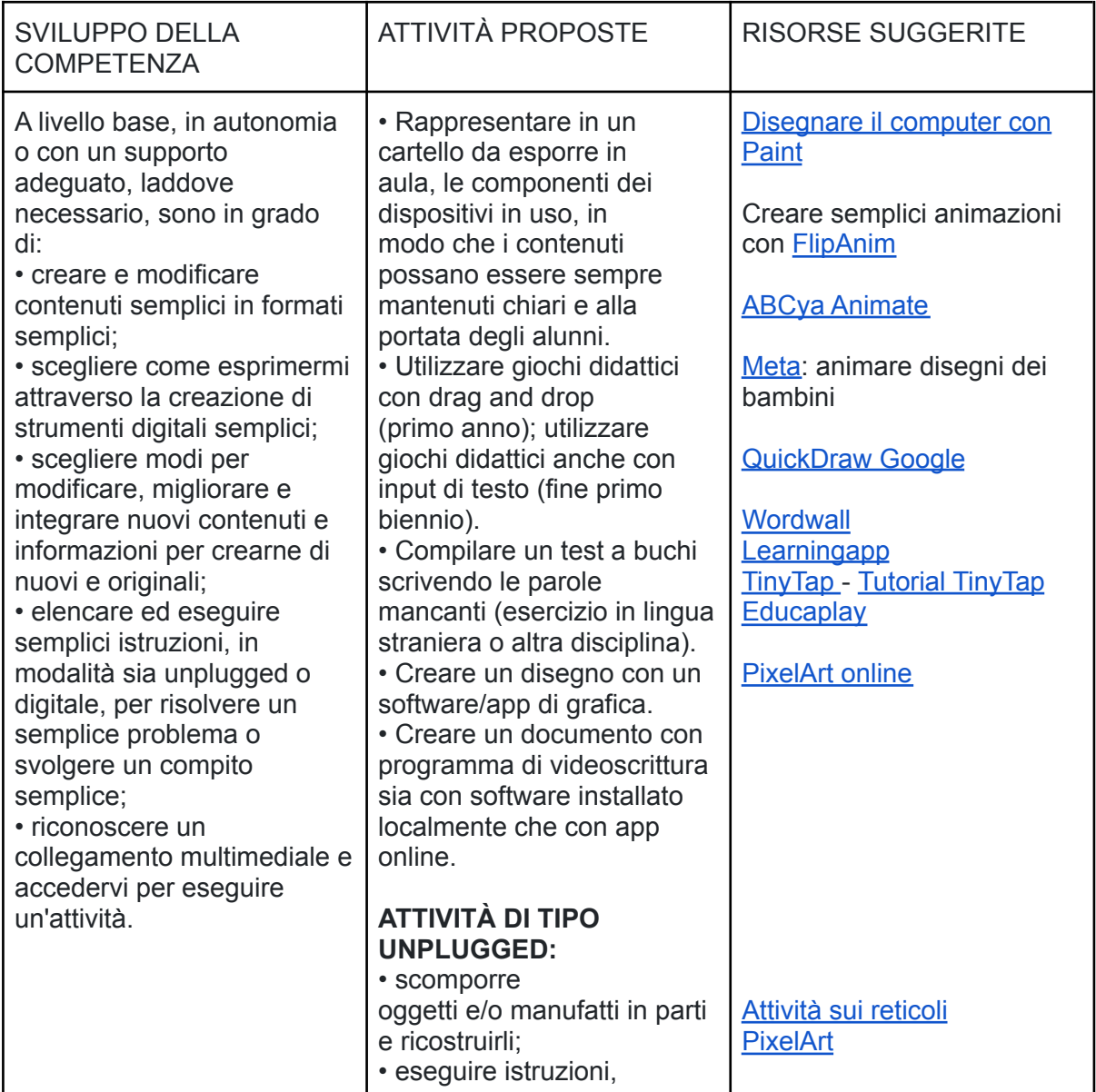

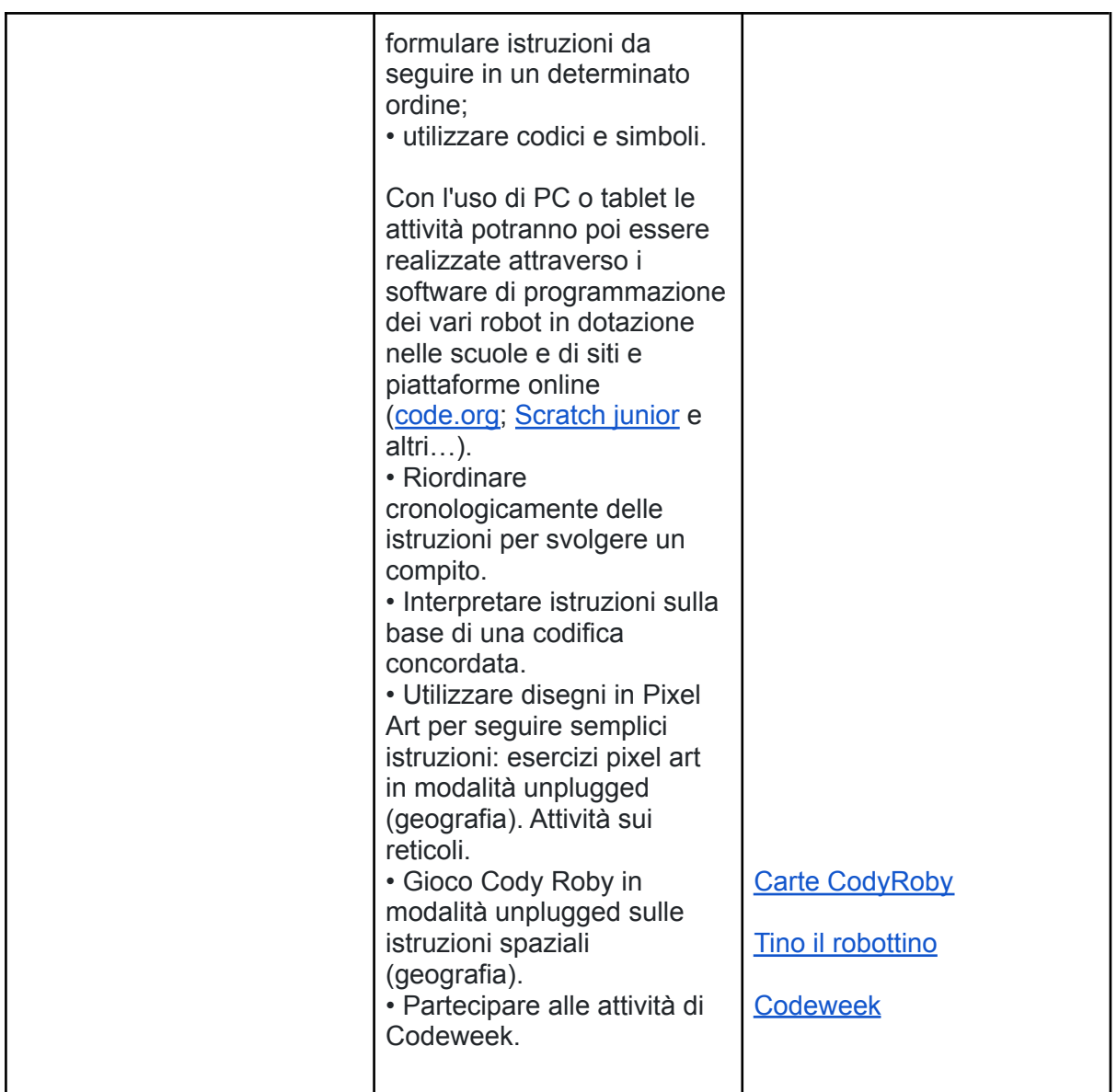

# **Area di competenza 4. Sicurezza**

Descrittori di competenza:

4.1 Proteggere i dispositivi

4.3 Proteggere la salute e il benessere

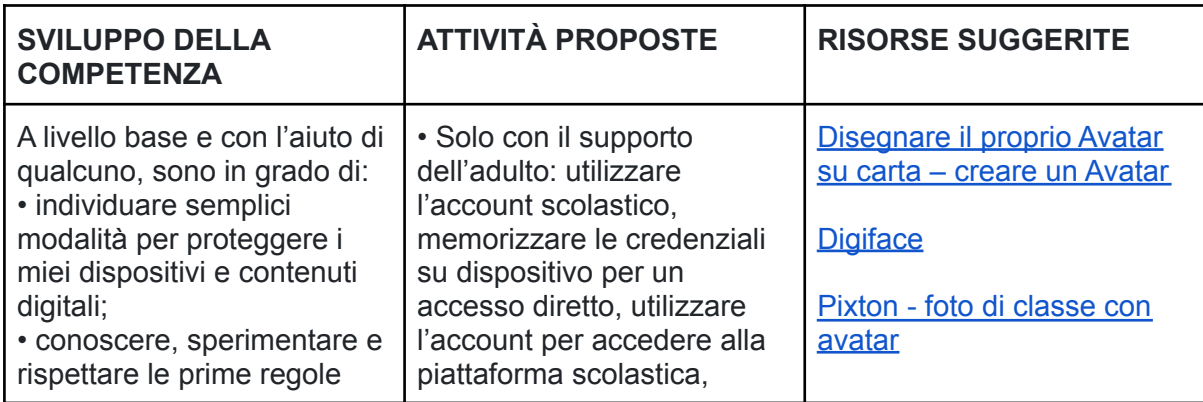

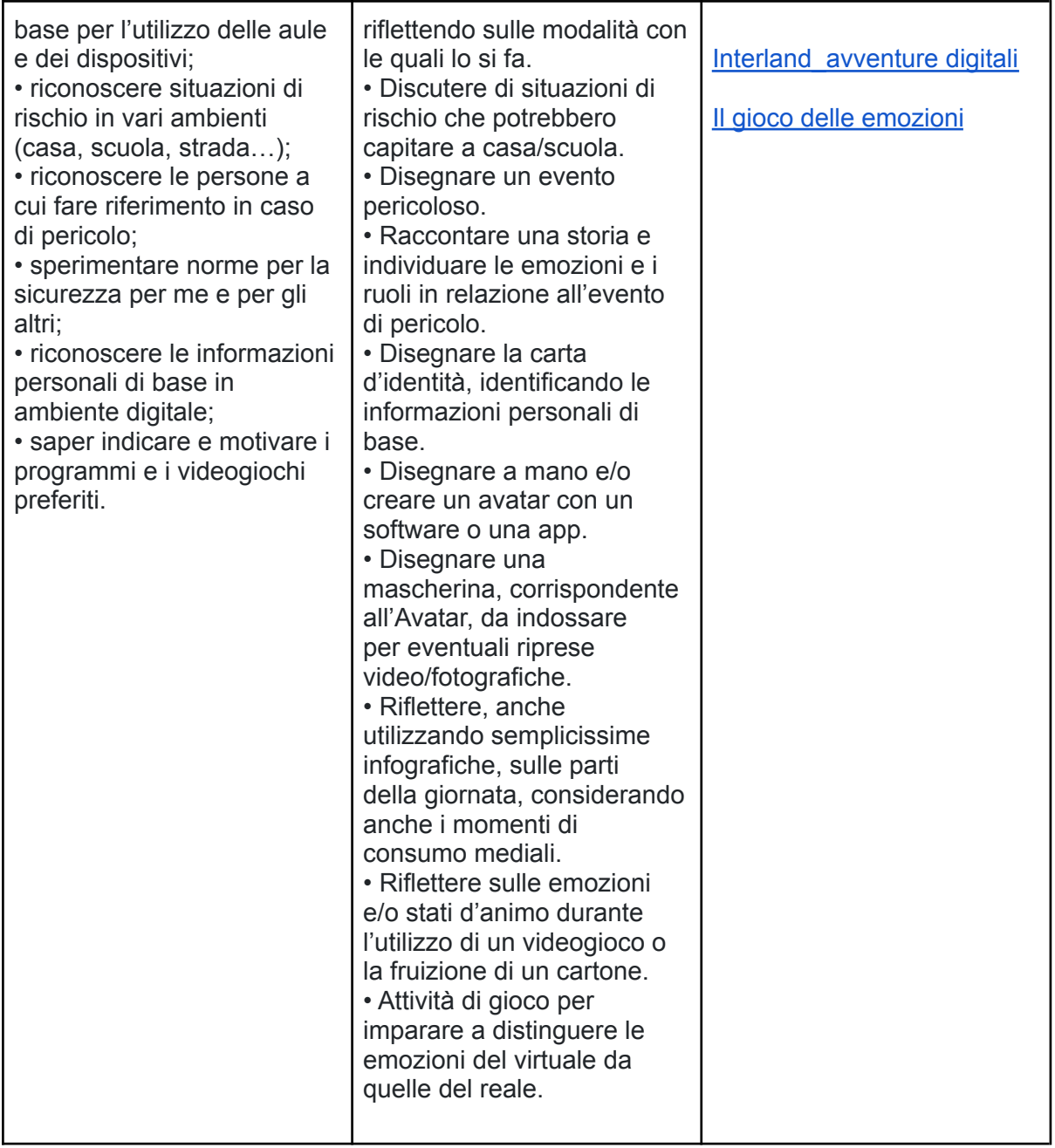

# **Area di competenza 5. Risolvere problemi**

Descrittori di competenza:

5.1 Risolvere problemi tecnici - individuare problemi tecnici nell'utilizzo dei dispositivi e degli ambienti digitali e risolverli (dalla conoscenza base dei

dispositivi alla ricerca e risoluzione di piccoli problemi).

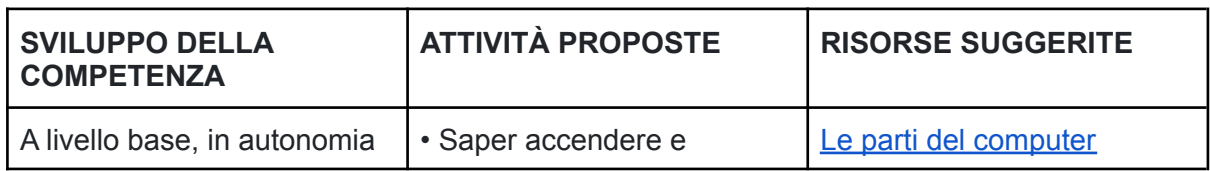

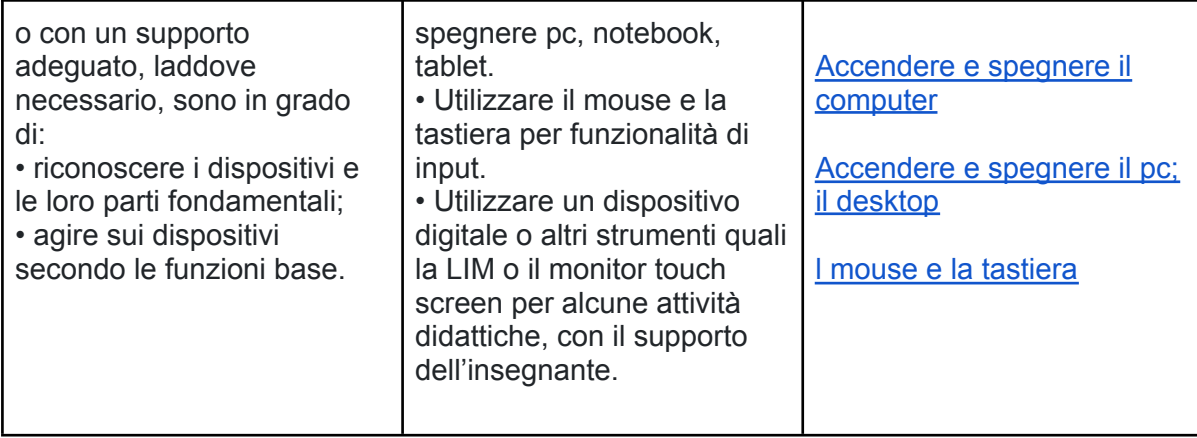

### **CURRICULUM VERTICALE PER LO SVILUPPO DELLA COMPETENZA DIGITALE PRIMO BIENNIO SCUOLA PRIMARIA - Classi Prima e Seconda TRAGUARDI DI COMPETENZA AL TERMINE DEL PRIMO BIENNIO**

# **A1**

A livello base e con l'aiuto di qualcuno, sono in grado di:

• trovare dati, informazioni e contenuti attraverso una semplice ricerca in ambienti digitali offline;

• scoprire come accedere a dati, informazioni e contenuti online e navigare al loro interno. A livello base, in autonomia e con un supporto adeguato, laddove necessario, sono in grado

di:

• individuare ed utilizzare file all'interno del dispositivo.

# **A2**

A livello base e con l'aiuto di qualcuno, sono in grado di:

- utilizzare tecnologie digitali semplici per l'interazione all'interno di ambienti protetti;
- conoscere l'importanza delle parole e dei modi corretti da utilizzare in rete (Netiquette).

# **A3**

A livello base, in autonomia o con un supporto adeguato, laddove necessario, sono in grado di:

• creare e modificare contenuti semplici in formati semplici;

• scegliere come esprimermi attraverso la creazione di strumenti digitali semplici;

• scegliere modi per modificare, migliorare e integrare nuovi contenuti e informazioni per crearne di nuovi e originali;

• elencare ed eseguire semplici istruzioni, in modalità sia unplugged o digitale, per risolvere un semplice problema o svolgere un compito semplice;

• riconoscere un collegamento multimediale e accedervi per eseguire un'attività.

# **A4**

A livello base e con l'aiuto di qualcuno, sono in grado di:

• individuare semplici modalità per proteggere i miei dispositivi e contenuti digitali;

• conoscere, sperimentare e rispettare le prime regole base per l'utilizzo delle aule e dei dispositivi;

• riconoscere situazioni di rischio in vari ambienti (casa, scuola, strada..);

- riconoscere le persone a cui fare riferimento in caso di pericolo;
- sperimentare norme per la sicurezza per me e per gli altri;
- riconoscere le informazioni personali di base in ambiente digitale;
- saper indicare e motivare i programmi e i videogiochi preferiti.

### **A5**

A livello base, in autonomia o con un supporto adeguato, laddove necessario, sono in grado di:

- riconoscere i dispositivi e le loro parti fondamentali;
- agire sui dispositivi secondo le funzioni base.

### **CURRICULUM VERTICALE PER LO SVILUPPO DELLA COMPETENZA DIGITALE SECONDO BIENNIO SCUOLA PRIMARIA - Classi Terza e Quarta PREREQUISITI (corrispondono ai traguardi del primo biennio)**

### **A1**

A livello base e con l'aiuto di qualcuno, sono in grado di:

• trovare dati, informazioni e contenuti attraverso una semplice ricerca in ambienti digitali offline;

• scoprire come accedere a dati, informazioni e contenuti online e navigare al loro interno. A livello base, in autonomia e con un supporto adeguato, laddove necessario, sono in grado di:

• individuare ed utilizzare file all'interno del dispositivo.

# **A2**

A livello base e con l'aiuto di qualcuno, sono in grado di:

- utilizzare tecnologie digitali semplici per l'interazione all'interno di ambienti protetti;
- conoscere l'importanza delle parole e dei modi corretti da utilizzare in rete (Netiquette).

### **A3**

A livello base, in autonomia o con un supporto adeguato, laddove necessario, sono in grado di:

• creare e modificare contenuti semplici in formati semplici;

• scegliere come esprimermi attraverso la creazione di strumenti digitali semplici;

• scegliere modi per modificare, migliorare e integrare nuovi contenuti e informazioni per crearne di nuovi e originali;

• elencare ed eseguire semplici istruzioni, in modalità sia unplugged o digitale, per risolvere un semplice problema o svolgere un compito semplice;

• riconoscere un collegamento multimediale e accedervi per eseguire un'attività.

### **A4**

A livello base e con l'aiuto di qualcuno, sono in grado di:

• individuare semplici modalità per proteggere i miei dispositivi e contenuti digitali;

• conoscere, sperimentare e rispettare le prime regole base per l'utilizzo delle aule e dei dispositivi;

• riconoscere situazioni di rischio in vari ambienti (casa, scuola, strada..);

- riconoscere le persone a cui fare riferimento in caso di pericolo;
- sperimentare norme per la sicurezza per me e per gli altri;
- riconoscere le informazioni personali di base in ambiente digitale;
- saper indicare e motivare i programmi e i videogiochi preferiti.

### **A5**

A livello base, in autonomia o con un supporto adeguato, laddove necessario, sono in grado di:

- riconoscere i dispositivi e le loro parti fondamentali;
- agire sui dispositivi secondo le funzioni base.

### **CURRICULUM VERTICALE PER LO SVILUPPO DELLA COMPETENZA DIGITALE SECONDO BIENNIO SCUOLA PRIMARIA - Classi Terza e Quarta**

#### **Area di competenza 1. Alfabetizzazione su informazioni e dati**

- 1.1 Navigare e gestire dati, informazioni e contenuti digitali
- 1.3 Gestire dati, informazioni e contenuti digitali

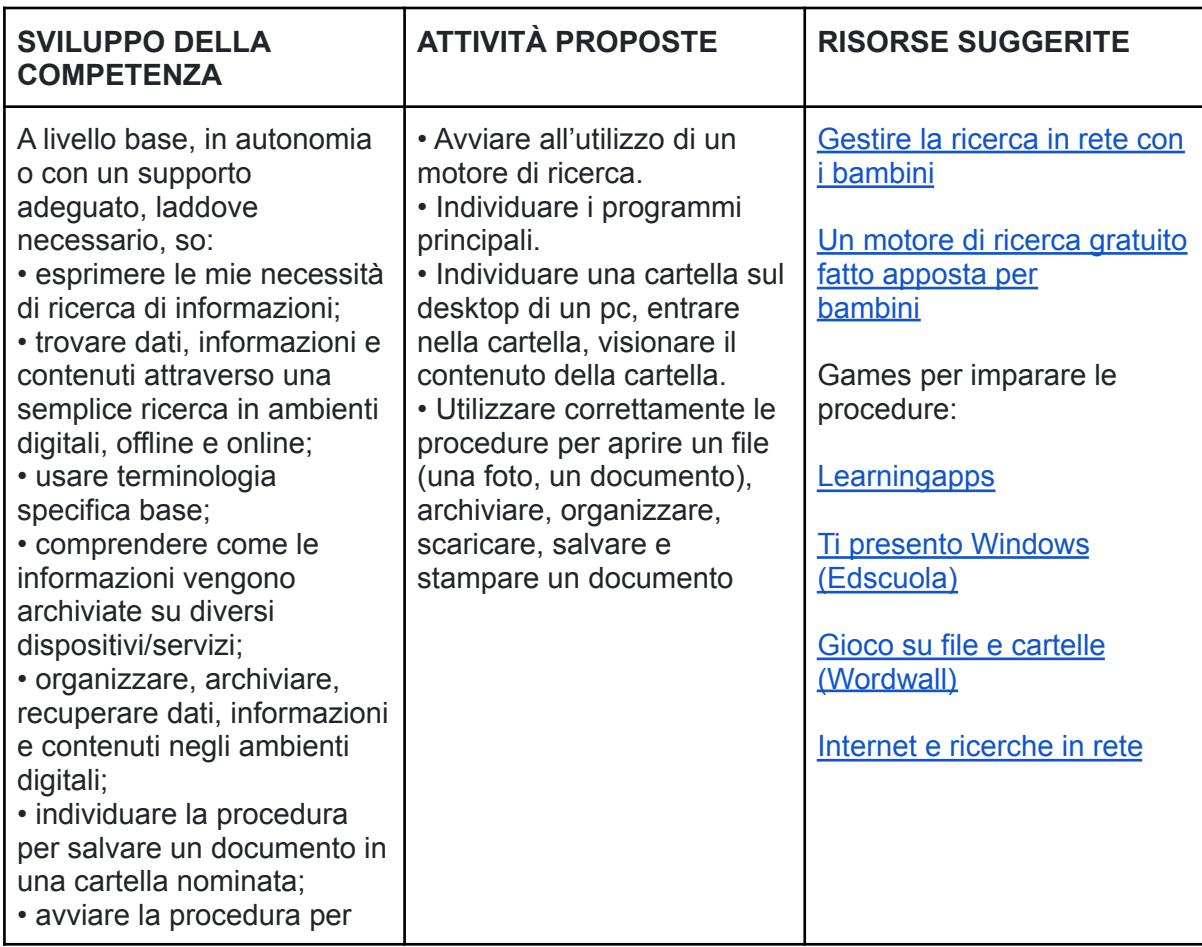

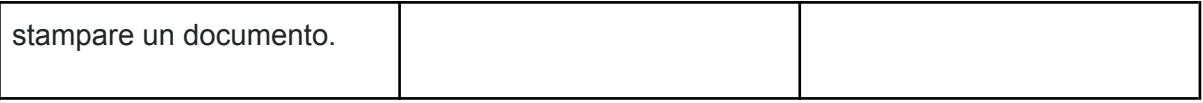

### **Area di competenza 2. Comunicazione e collaborazione**

- 2.1 Interagire attraverso le tecnologie digitali
- 2.4 Collaborare attraverso le tecnologie digitali
- 2.5 Netiquette
- 2.6 Gestire l'identità digitale

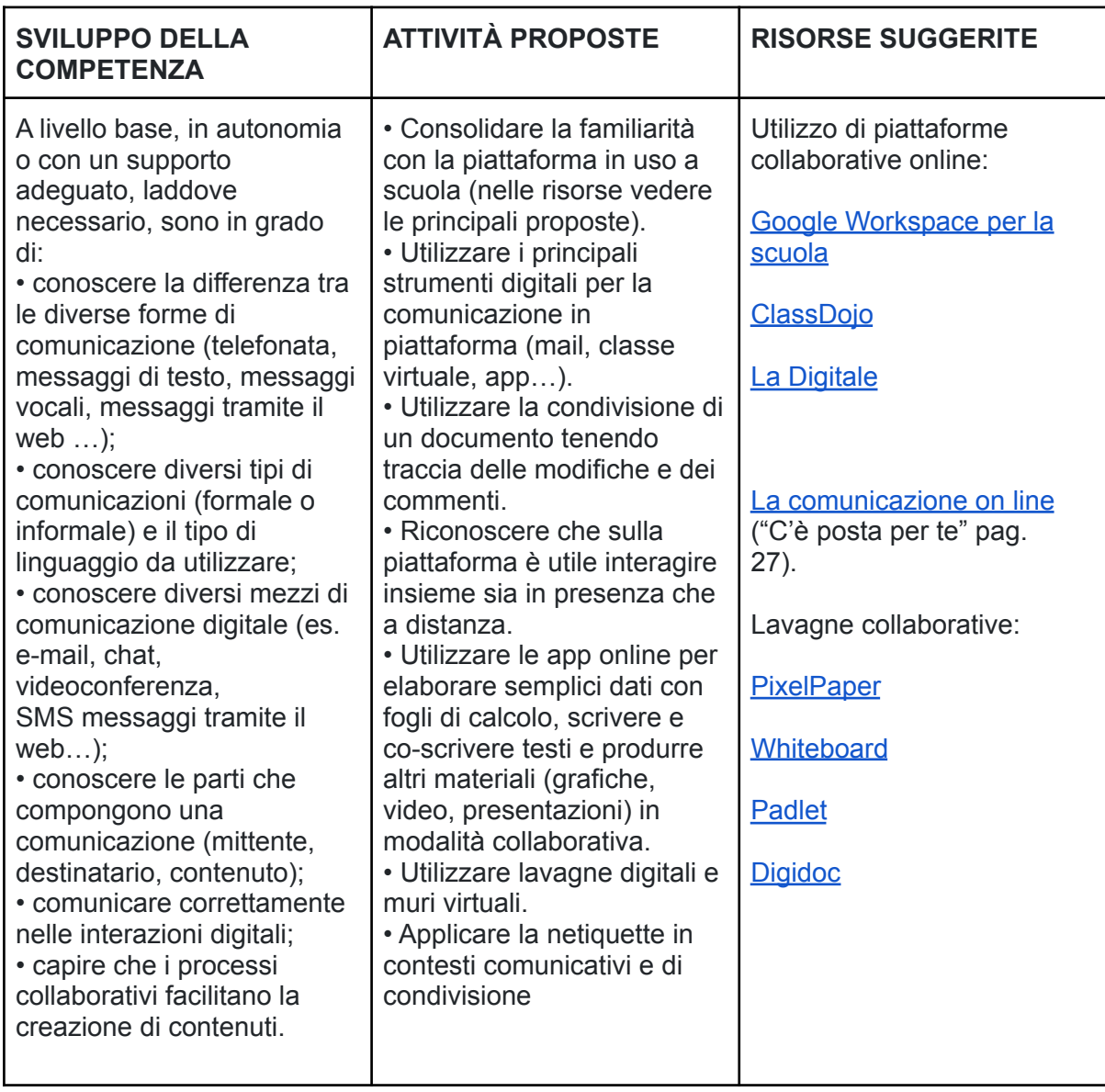

# **Area di competenza 3. Costruzione di contenuti**

Descrittori di competenza:

- 3.1 Sviluppare contenuti digitali
- 3.2 Integrare e rielaborare contenuti digitali

3.4 Programmazione

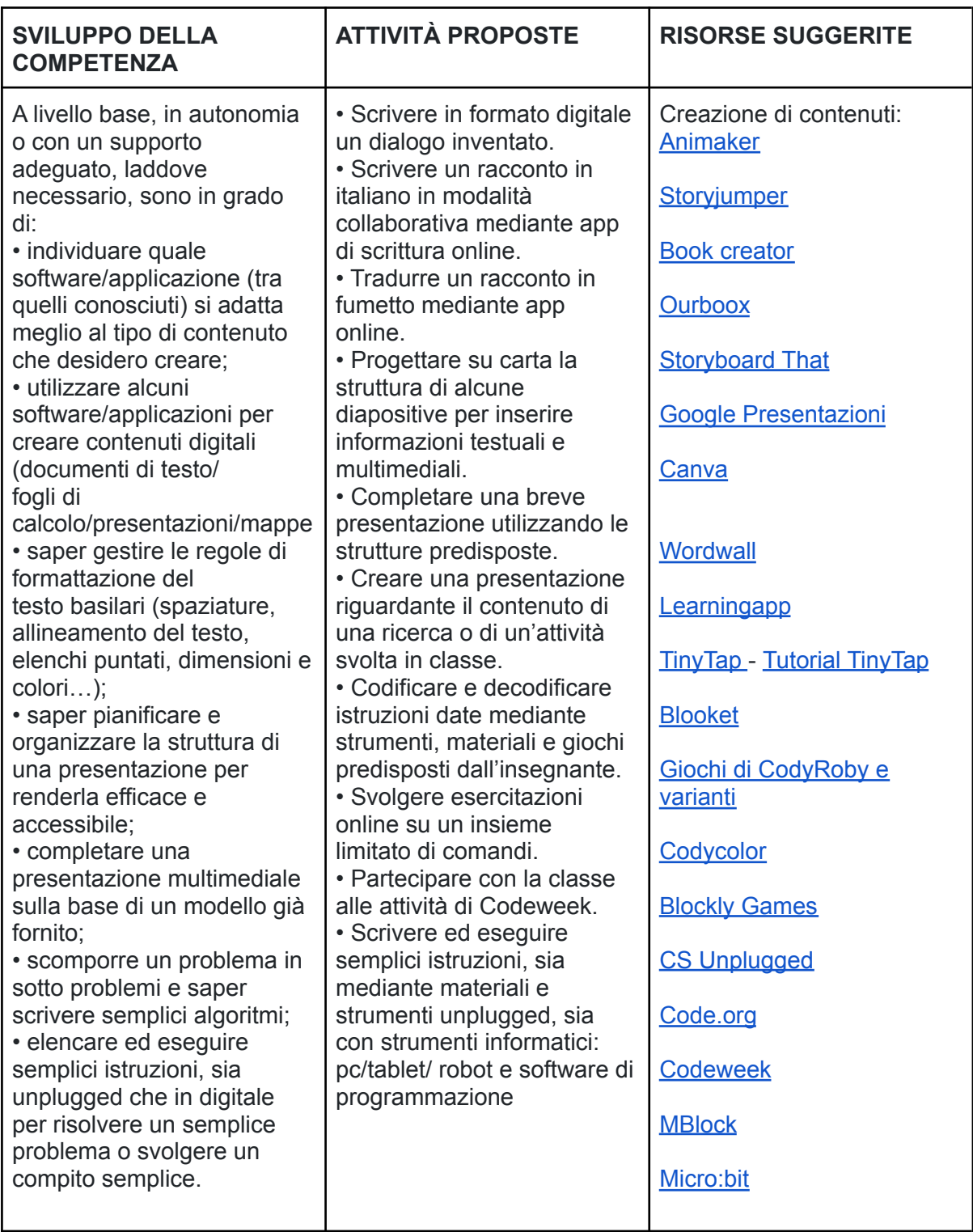

# **Area di competenza 4. Sicurezza**

Descrittori di competenza:

4.1 Proteggere i dispositivi

- 4.2 Proteggere i dati personali e la privacy
- 4.3 Proteggere la salute e il benessere
- 4.4 Proteggere l'ambiente

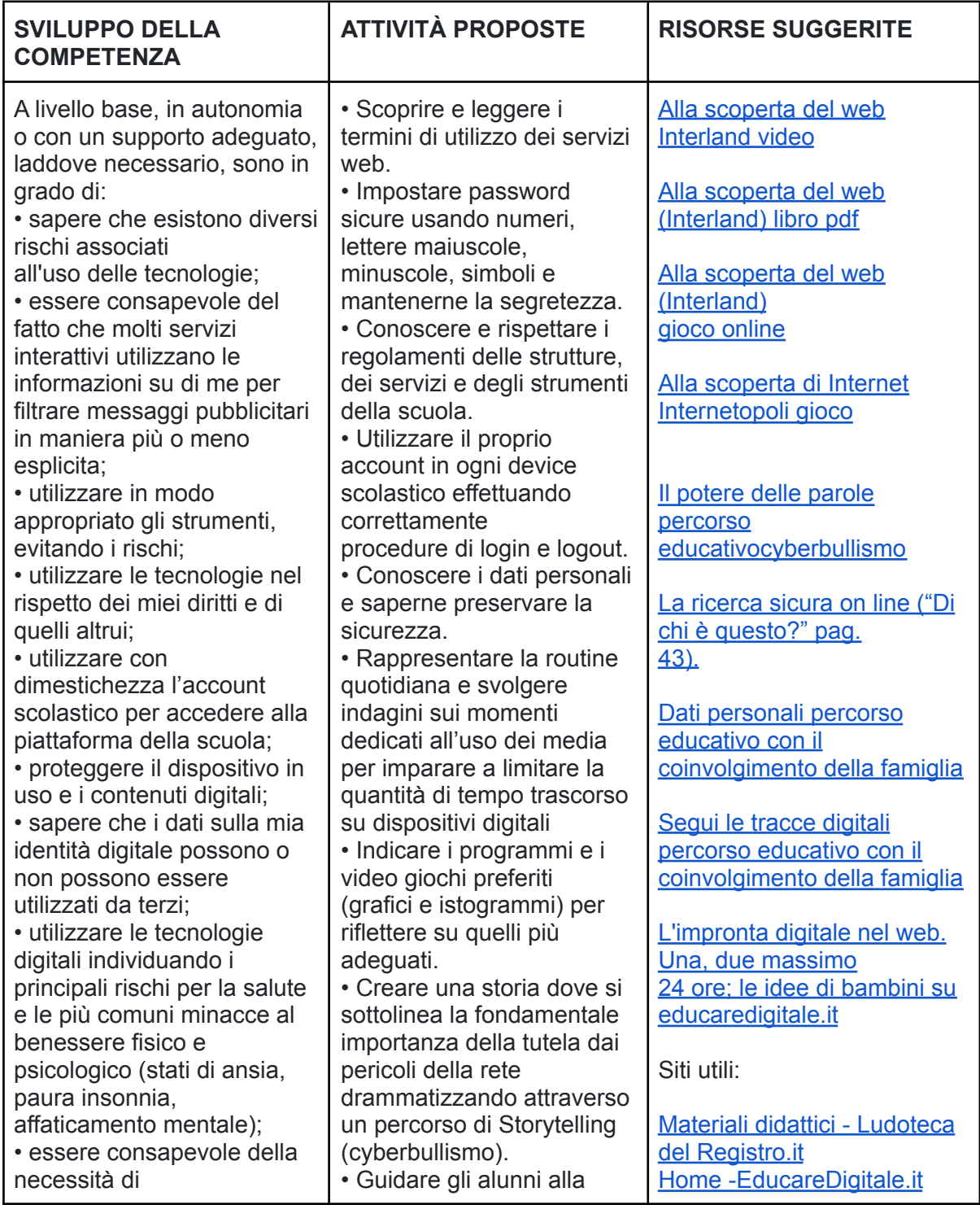

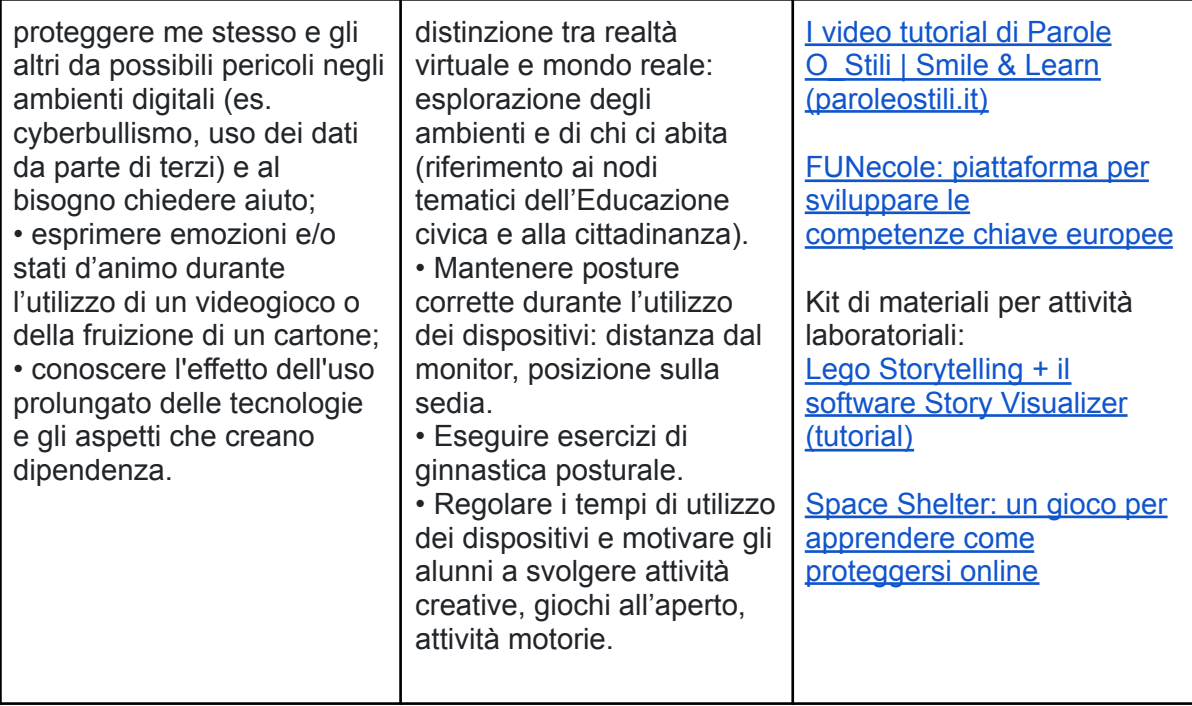

# **Area di competenza 5. Risolvere problemi**

Descrittori di competenza:

5.1 Risolvere problemi tecnici

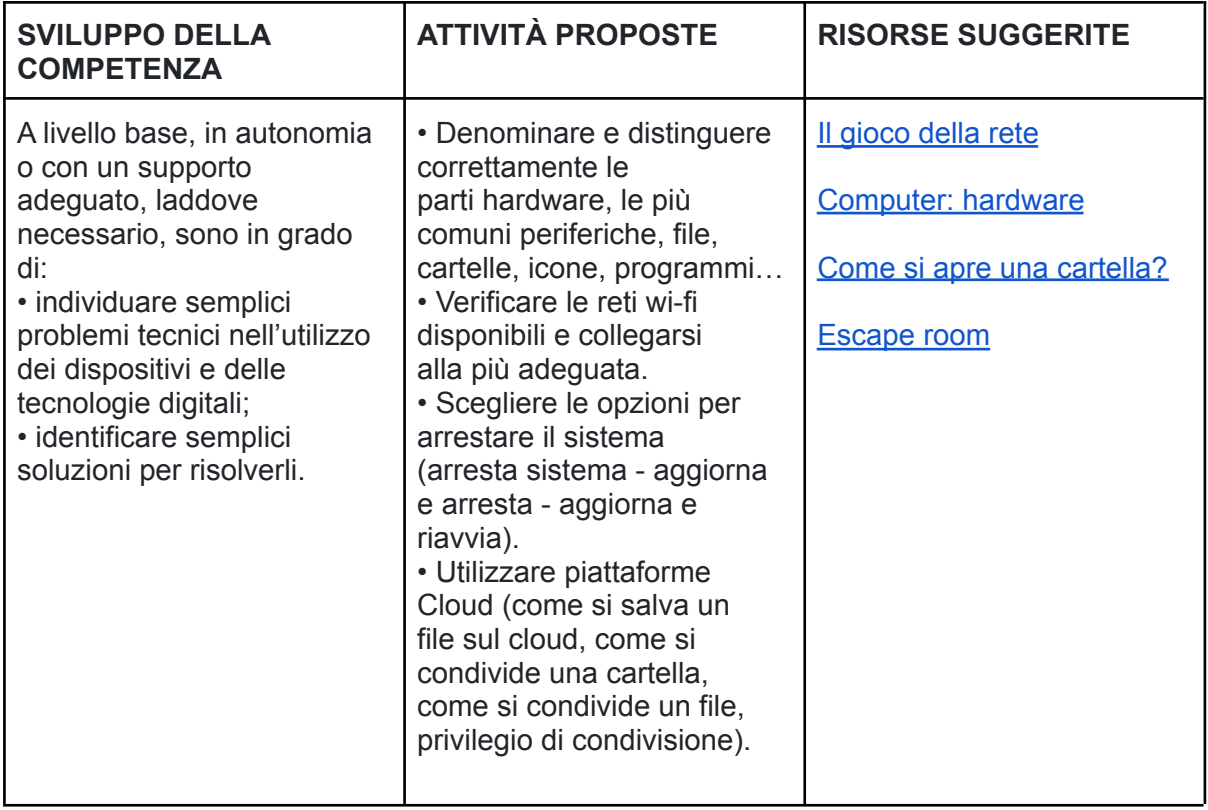

### **CURRICULUM VERTICALE PER LO SVILUPPO DELLA COMPETENZA DIGITALE SECONDO BIENNIO SCUOLA PRIMARIA - Classi Terza e Quarta TRAGUARDI DI COMPETENZA AL TERMINE DEL SECONDO BIENNIO**

# **A1**

A livello base, in autonomia o con un supporto adeguato, laddove necessario, so:

• esprimere le mie necessità di ricerca di informazioni;

• trovare dati, informazioni e contenuti attraverso una semplice ricerca in ambienti digitali, offline e online;

- usare terminologia specifica base;
- comprendere come le informazioni vengono archiviate su diversi dispositivi/servizi;
- organizzare, archiviare, recuperare dati, informazioni e contenuti negli ambienti digitali;
- individuare la procedura per salvare un documento in una cartella nominata;

• avviare la procedura per stampare un documento.

### **A2**

A livello base, in autonomia o con un supporto adeguato, laddove necessario, sono in grado di:

• conoscere la differenza tra le diverse forme di comunicazione (telefonata, messaggi di testo, messaggi vocali, messaggi tramite il web …);

• conoscere diversi tipi di comunicazioni (formale o informale) e il tipo di linguaggio da utilizzare;

• conoscere diversi mezzi di comunicazione digitale (es. email, chat, videoconferenza, SMS messaggi tramite il web…);

- conoscere le parti che compongono una comunicazione (mittente, destinatario, contenuto);
- comunicare correttamente nelle interazioni digitali;
- capire che i processi collaborativi facilitano la creazione di contenuti.

### **A3**

A livello base, in autonomia o con un supporto adeguato, laddove necessario, sono in grado di:

• individuare quale software/applicazione (tra quelli conosciuti) si adatta meglio al tipo di contenuto che desidero creare;

• utilizzare alcuni software/applicazioni per creare contenuti digitali (documenti di testo/fogli di calcolo/presentazioni/mappe;

• saper gestire le regole di formattazione del testo basilari (spaziature, allineamento del testo, elenchi puntati, dimensioni e colori…);

• saper pianificare e organizzare la struttura di una presentazione per renderla efficace e accessibile completare una presentazione multimediale

sulla base di un modello già fornito;

• scomporre un problema in sotto problemi e saper scrivere semplici algoritmi;

• elencare ed eseguire semplici istruzioni, sia unplugged che in digitale per risolvere un semplice problema o svolgere un compito semplice.

A livello base, in autonomia o con un supporto adeguato, laddove necessario, sono in grado di:

• sapere che esistono diversi rischi associati all'uso delle tecnologie;

• essere consapevole del fatto che molti servizi interattivi utilizzano le informazioni su di me per filtrare messaggi pubblicitari in maniera più o

meno esplicita;

• utilizzare in modo appropriato gli strumenti, evitando i rischi;

• utilizzare le tecnologie nel rispetto dei miei diritti e di quelli altrui;

- utilizzare con dimestichezza l'account scolastico per accedere alla piattaforma della scuola; • proteggere il dispositivo in uso e i contenuti digitali;
- sapere che i dati sulla mia identità digitale possono o non possono essere utilizzati da terzi;

• utilizzare le tecnologie digitali individuando i principali rischi per la salute e le più comuni minacce al benessere fisico e psicologico (stati di ansia,

paura insonnia, affaticamento mentale);

• essere consapevole della necessità di proteggere me stesso e gli altri da possibili pericoli negli ambienti digitali (es. cyberbullismo, uso dei dati da

parte di terzi) e al bisogno chiedere aiuto;

• esprimere emozioni e/o stati d'animo durante l'utilizzo di un videogioco o della fruizione di un cartone;

• conoscere l'effetto dell'uso prolungato delle tecnologie e gli aspetti che creano dipendenza.

# **A5**

A livello base, in autonomia o con un supporto adeguato, laddove necessario, sono in grado di:

• individuare semplici problemi tecnici nell'utilizzo dei dispositivi e delle tecnologie digitali;

• identificare semplici soluzioni per risolverli.

### **CURRICULUM VERTICALE PER LO SVILUPPO DELLA COMPETENZA DIGITALE TERZO BIENNIO - Classe Quinta SP e Prima SSPG PREREQUISITI (corrispondono ai traguardi del secondo biennio)**

# **A1**

A livello base, in autonomia e con un supporto adeguato, laddove necessario, so:

• esprimere le mie necessità di ricerca di informazioni;

• trovare dati, informazioni e contenuti attraverso una semplice ricerca in ambienti digitali, offline e online;

- usare terminologia specifica base;
- comprendere come le informazioni vengono archiviate su diversi dispositivi/servizi;
- organizzare, archiviare, recuperare dati, informazioni e contenuti negli ambienti digitali;
- individuare la procedura per salvare un documento in una cartella nominata;
- avviare la procedura per stampare un documento.

# **A2**

A livello base, in autonomia o con un supporto adeguato, laddove necessario, sono in grado di:

• sapere che cos'è un'identità digitale;

• conoscere la differenza tra le diverse forme di comunicazione (telefonata, messaggi di testo, messaggi vocali, messaggi tramite il web …);

• conoscere diversi tipi di comunicazioni (formale o informale) e il tipo di linguaggio da utilizzare;

• conoscere diversi mezzi di comunicazione digitale (es. e-mail, chat, videoconferenza, SMS messaggi tramite il web...):

- conoscere le parti che compongono una comunicazione (mittente, destinatario, contenuto);
- comunicare correttamente nelle interazioni digitali;
- capire che i processi collaborativi facilitano la creazione di contenuti.

# **A3**

A livello base, in autonomia e con un supporto adeguato, laddove necessario, sono in grado di:

• individuare quale software/applicazione (tra quelli conosciuti) si adatta meglio al tipo di contenuto che desidero creare;

• utilizzare alcuni software/applicazioni per creare contenuti digitali (documenti di testo/fogli di calcolo/presentazioni/mappe);

• saper gestire le regole di formattazione del testo basilari (spaziature, allineamento del testo, elenchi puntati, dimensioni e colori…);

• saper pianificare e organizzare la struttura di una presentazione per renderla efficace e accessibile;

• completare una presentazione multimediale sulla base di un modello già fornito;

• scomporre un problema in sotto problemi e saper scrivere semplici algoritmi;

• elencare ed eseguire semplici istruzioni, sia unplugged che in digitale per risolvere un semplice problema o svolgere un compito semplice.

# **A4**

A livello base, in autonomia e con un supporto adeguato, laddove necessario, sono in grado di:

• sapere che esistono diversi rischi associati all'uso delle tecnologie;

• essere consapevole del fatto che molti servizi interattivi utilizzano le informazioni su di me per filtrare messaggi pubblicitari in maniera più o

meno esplicita;

• utilizzare in modo appropriato gli strumenti, evitando i rischi;

• utilizzare le tecnologie nel rispetto dei miei diritti e di quelli altrui;

• utilizzare con dimestichezza l'account scolastico per accedere alla piattaforma della scuola;

• proteggere il dispositivo in uso e i contenuti digitali;

• sapere che i dati sulla mia identità digitale possono o non possono essere utilizzati da terzi; • utilizzare le tecnologie digitali individuando i principali rischi per la salute e le più comuni

minacce al benessere fisico e psicologico (stati di ansia,

paura insonnia, affaticamento mentale);

• essere consapevole della necessità di proteggere me stesso e gli altri da possibili pericoli negli ambienti digitali (es. cyberbullismo, uso dei dati da

parte di terzi) e al bisogno chiedere aiuto;

• esprimere emozioni e/o stati d'animo durante l'utilizzo di un videogioco o della fruizione di un cartone;

• conoscere l'effetto dell'uso prolungato delle tecnologie e gli aspetti che creano dipendenza.

**A5**

A livello base, in autonomia e con un supporto adeguato, laddove necessario, sono in grado di:

• individuare semplici problemi tecnici nell'utilizzo dei dispositivi e delle tecnologie digitali;

• identificare semplici soluzioni per risolverli.

### **CURRICULUM VERTICALE PER LO SVILUPPO DELLA COMPETENZA DIGITALE TERZO BIENNIO - Classe Quinta SP e Prima SSPG**

### **Area di competenza 1. Alfabetizzazione su informazioni e dati**

- 1.1 Navigare, ricercare e filtrare dati, informazioni e contenuti digitali
- 1.2 Valutare dati, informazioni e contenuti digitali
- 1.3 Gestire dati, informazioni e contenuti digitali

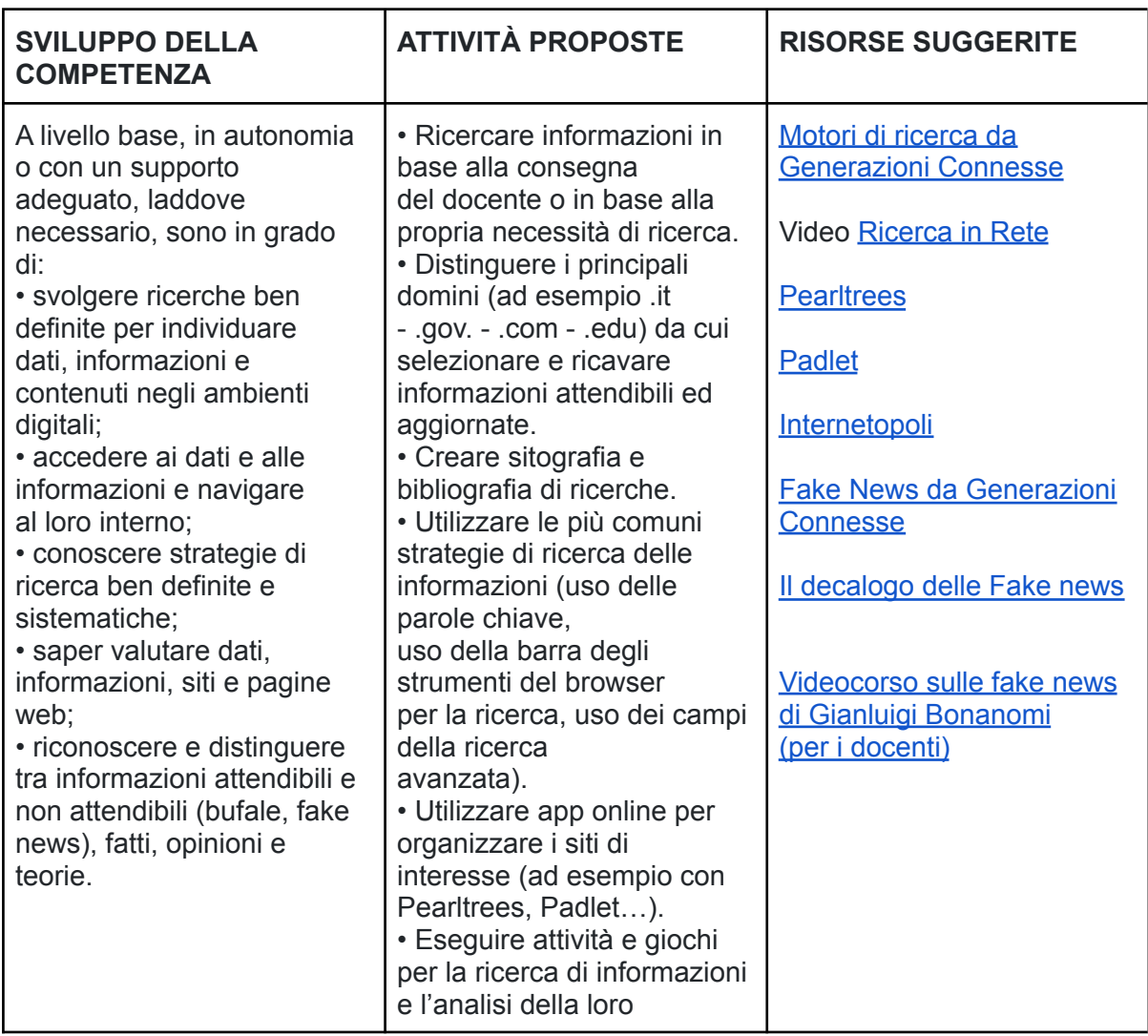

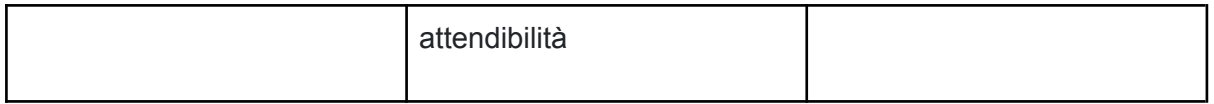

### **Area di competenza 2. Comunicazione e collaborazione**

- 2.1 Interagire attraverso le tecnologie digitali
- 2.2 Condividere informazioni attraverso le tecnologie digitali
- 2.3 Esercitare la cittadinanza attraverso le tecnologie digitali
- 2.4 Collaborare attraverso le tecnologie digitali
- 2.5 Netiquette
- 2.6 Gestire l'identità digitale

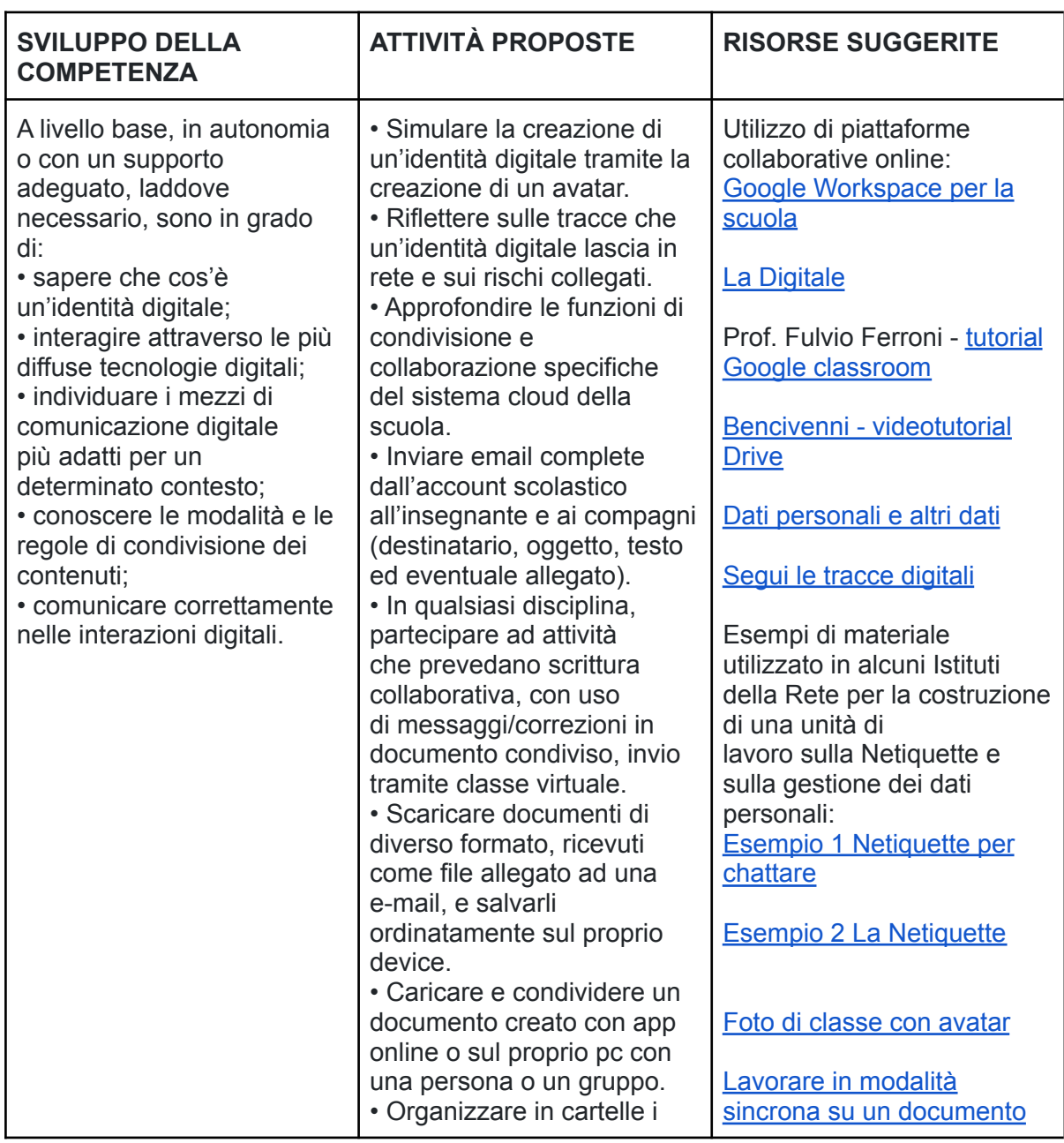

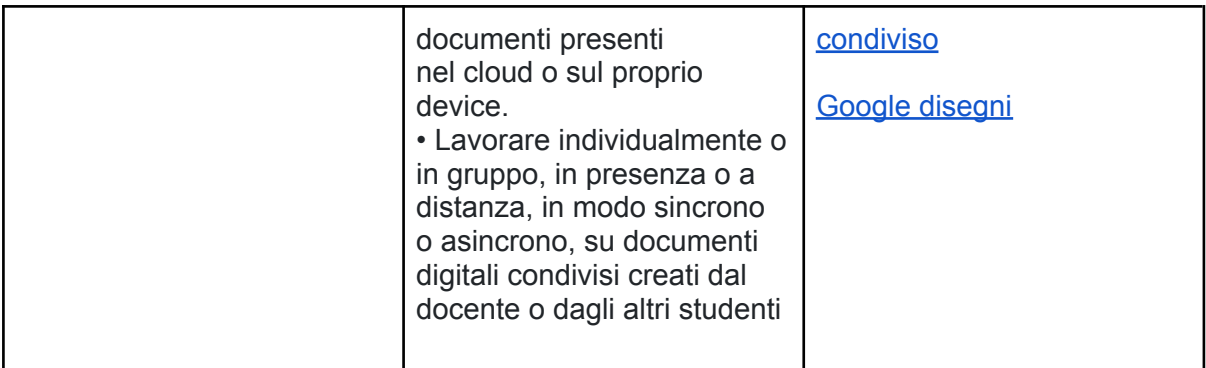

# **Area di competenza 3. Costruzione di contenuti**

- 3.1 Sviluppare contenuti digitali
- 3.2 Integrare e rielaborare contenuti digitali
- 3.3 Copyright e licenze
- 3.4 Programmazione

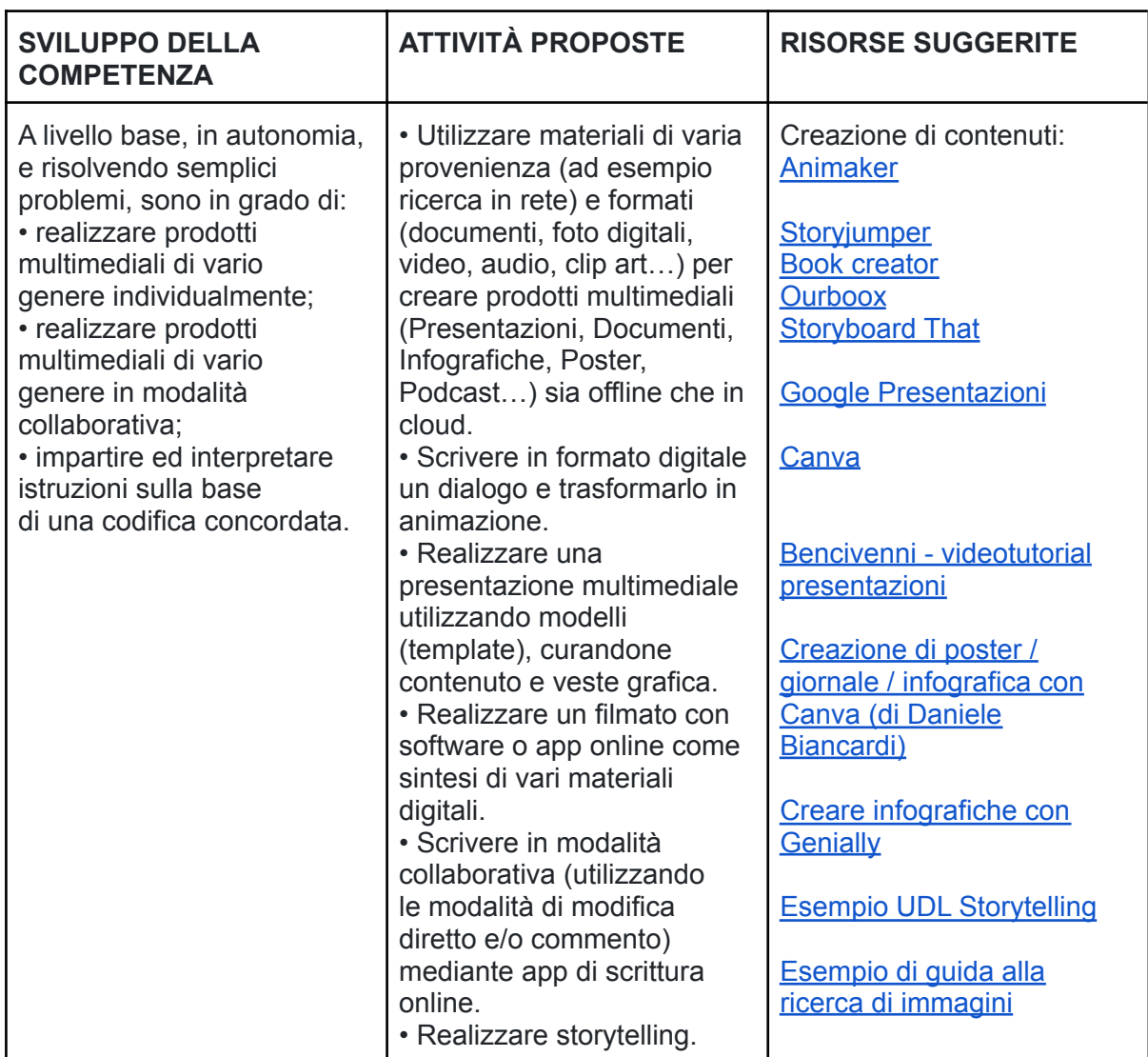

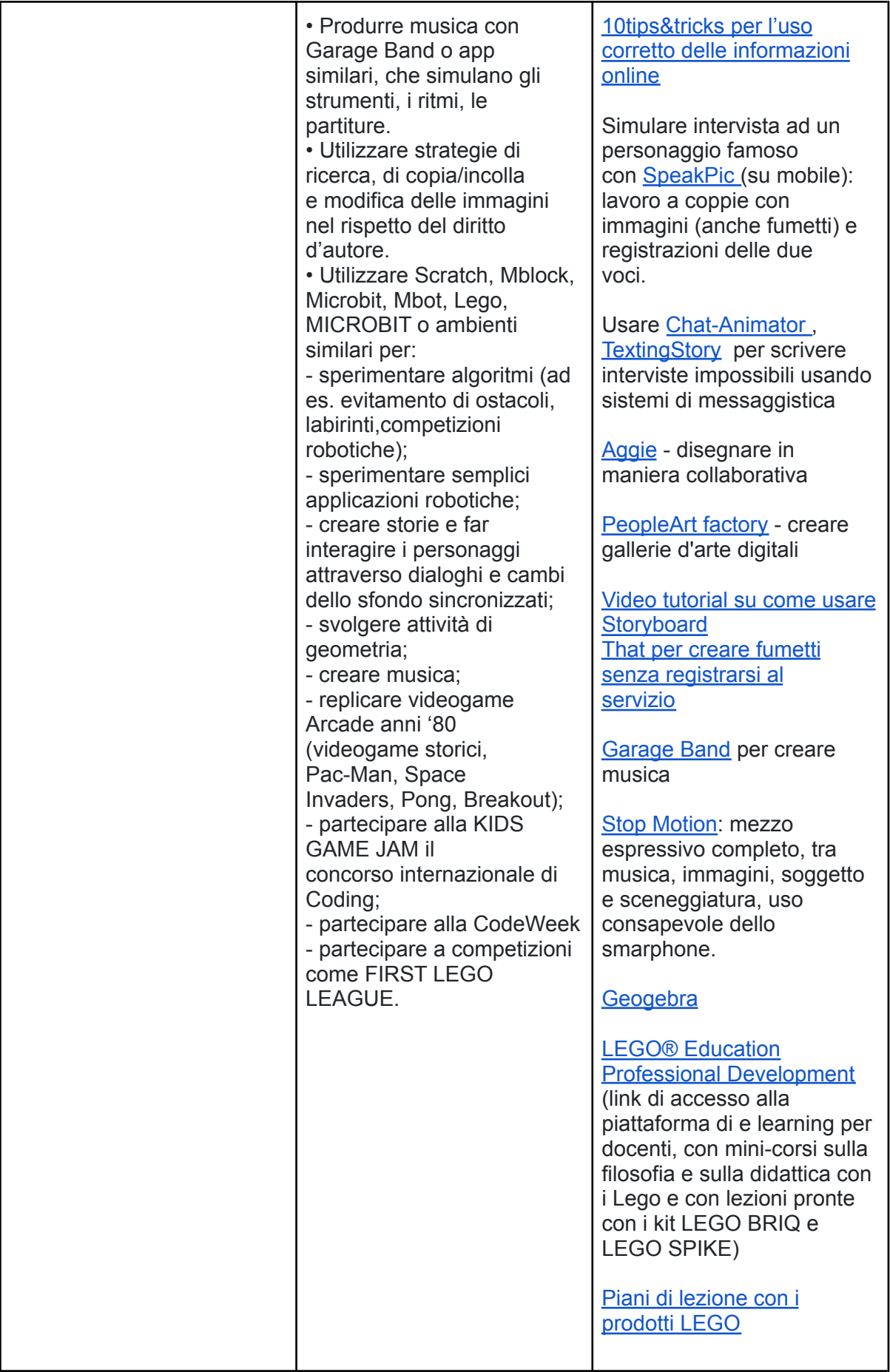

# **Area di competenza 4. Sicurezza**

Descrittori di competenza:

4.1 Proteggere i dispositivi

4.2 Proteggere i dati personali e la privacy

- 4.3 Proteggere la salute e il benessere
- 4.4 Proteggere l'ambiente

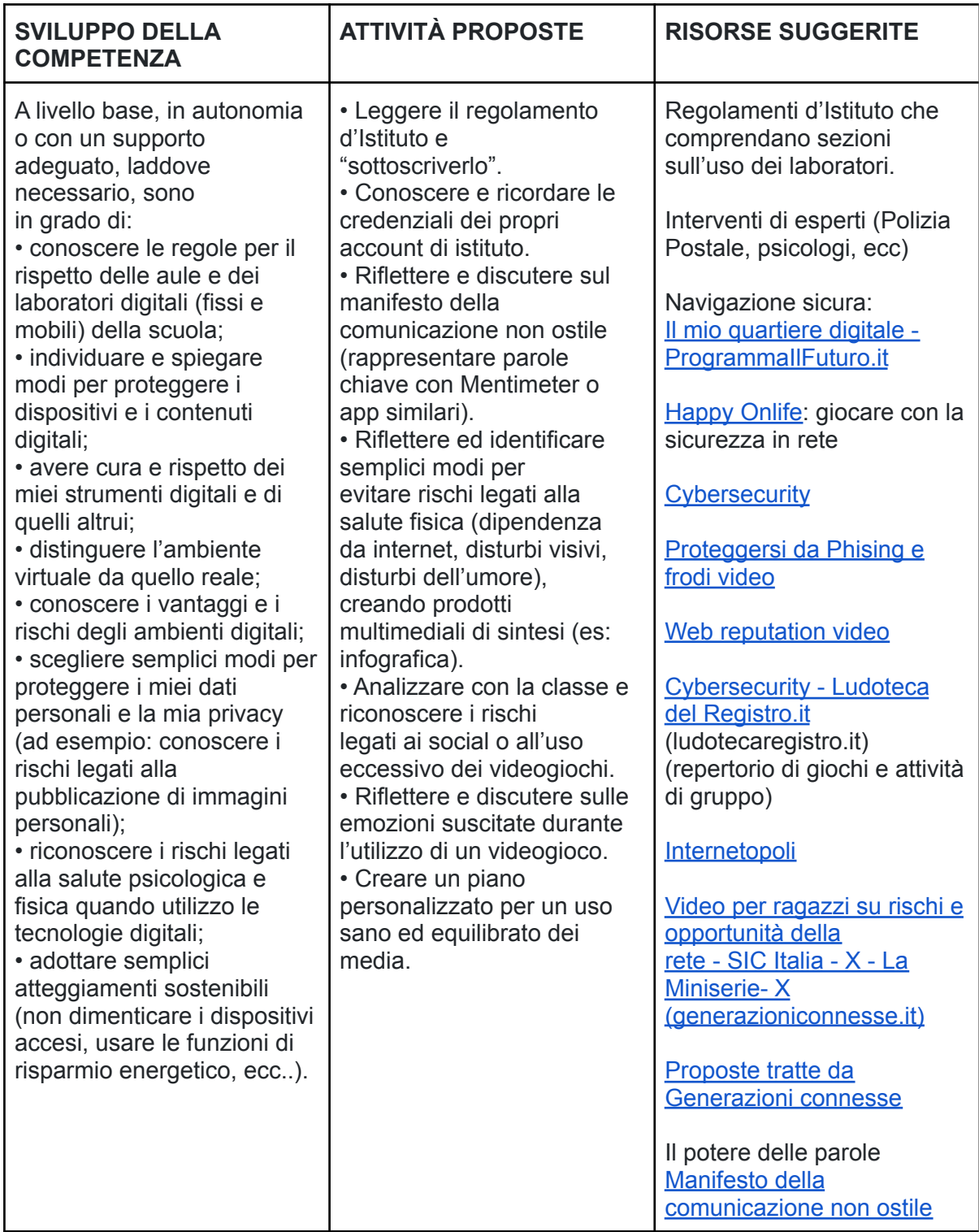

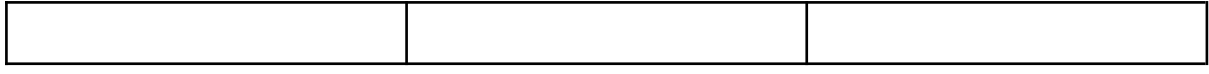

Area di competenza 5. Risolvere problemi Descrittori di competenza:

- 5.1 Risolvere problemi tecnici
- 5.2 Individuare i bisogni e le risposte tecnologiche
- 5.3 Utilizzare in modo creativo le tecnologie digitali
- 5.4 Individuare divari di competenze digitali

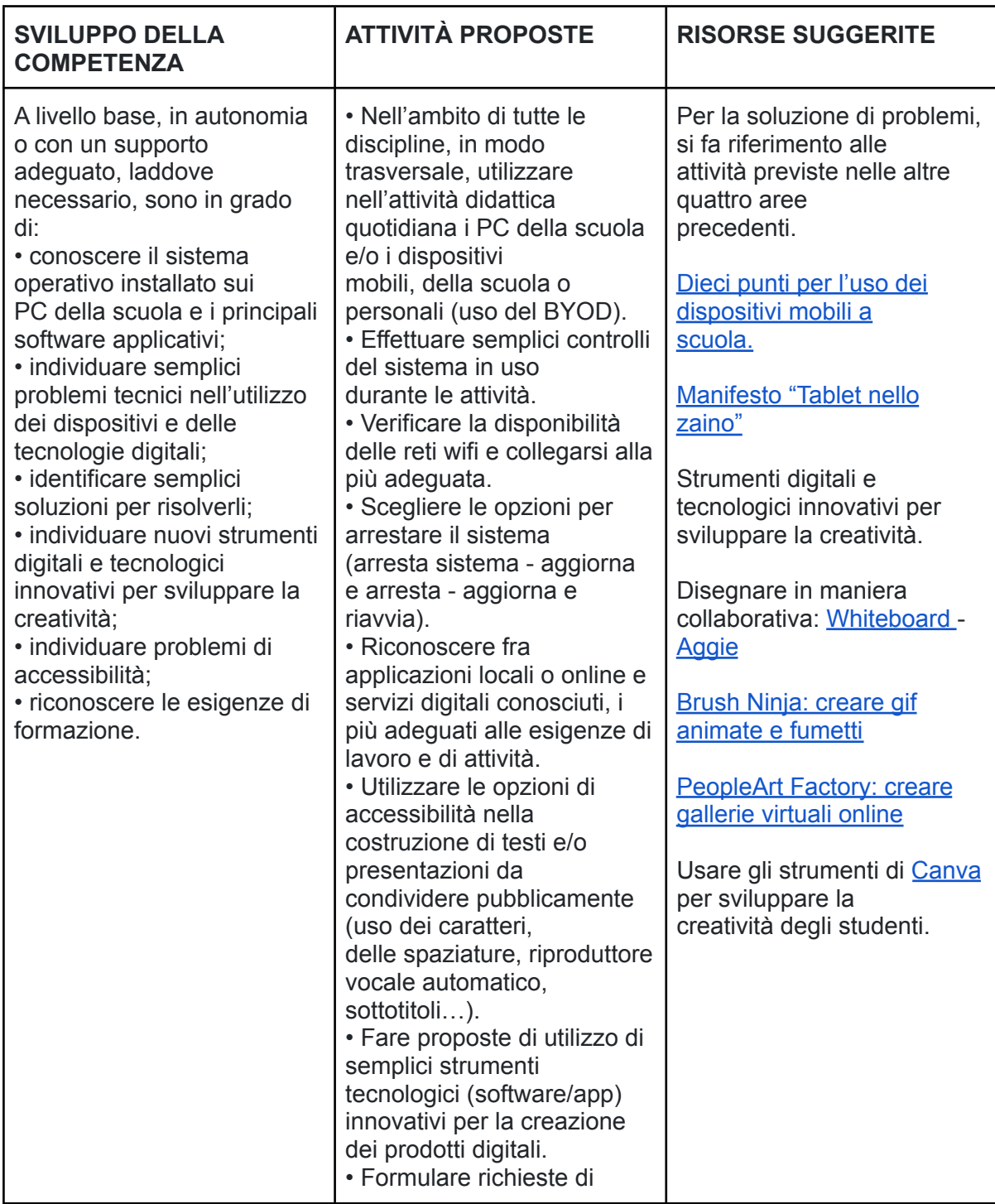

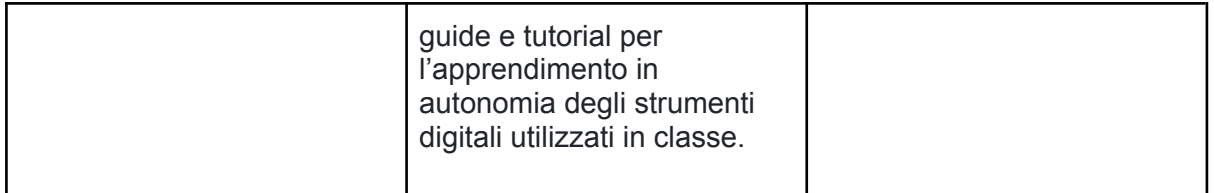

### **CURRICULUM VERTICALE PER LO SVILUPPO DELLA COMPETENZA DIGITALE | TERZO BIENNIO - Classe Quinta SP e Prima SSPG TRAGUARDI DI COMPETENZA AL TERMINE DEL TERZO BIENNIO**

# **A1**

A livello base, in autonomia o con un supporto adeguato, laddove necessario, sono in grado di:

• svolgere ricerche ben definite per individuare dati, informazioni e contenuti negli ambienti digitali:

- accedere ai dati e alle informazioni e navigare al loro interno;
- conoscere strategie di ricerca ben definite e sistematiche;
- saper valutare dati, informazioni, siti e pagine web;
- riconoscere e distinguere tra informazioni attendibili e non attendibili (bufale, fake news), fatti, opinioni e teorie.

### **A2**

A livello base, in autonomia o con un supporto adeguato, laddove necessario, sono in grado di:

- sapere che cos'è un'identità digitale;
- interagire attraverso le più diffuse tecnologie digitali;
- individuare i mezzi di comunicazione digitale più adatti per un determinato contesto;
- conoscere le modalità e le regole di condivisione dei contenuti;
- comunicare correttamente nelle interazioni digitali.

### **A3**

A livello base, in autonomia, e risolvendo semplici problemi, sono in grado di:

- realizzare prodotti multimediali di vario genere individualmente;
- realizzare prodotti multimediali di vario genere in modalità collaborativa;
- impartire ed interpretare istruzioni sulla base di una codifica concordata.

### **A4**

A livello base, in autonomia o con un supporto adeguato, laddove necessario, sono in grado di:

• conoscere le regole per il rispetto delle aule e dei laboratori digitali (fissi e mobili) della scuola;

- individuare e spiegare modi per proteggere i dispositivi e i contenuti digitali;
- avere cura e rispetto dei miei strumenti digitali e di quelli altrui;
- distinguere l'ambiente virtuale da quello reale;
- conoscere i vantaggi e i rischi degli ambienti digitali;

• scegliere semplici modi per proteggere i miei dati personali e la mia privacy (ad esempio: conoscere i rischi legati alla pubblicazione di immagini personali);

• riconoscere i rischi legati alla salute psicologica e fisica quando utilizzo le tecnologie digitali;

• adottare semplici atteggiamenti sostenibili (non dimenticare i dispositivi accesi, usare le funzioni di risparmio energetico, ecc..).

### A5

A livello base, in autonomia o con un supporto adeguato, laddove necessario, sono in grado di:

• conoscere il sistema operativo installato sui PC della scuola e i principali software applicativi;

• individuare semplici problemi tecnici nell'utilizzo dei dispositivi e delle tecnologie digitali;

- identificare semplici soluzioni per risolverli;
- individuare nuovi strumenti digitali e tecnologici innovativi per sviluppare la mia creatività;
- individuare problemi di accessibilità;
- riconoscere le mie esigenze di formazione.

### **CURRICULUM VERTICALE PER LO SVILUPPO DELLA COMPETENZA DIGITALE | QUARTO BIENNIO SCUOLA SECONDARIA DI PRIMO GRADO - Classi Seconda e Terza PREREQUISITI (corrispondono ai traguardi del terzo biennio)**

### **A1**

A livello base, in autonomia o con un supporto adeguato, laddove necessario, sono in grado di:

• svolgere ricerche ben definite per individuare dati, informazioni e contenuti negli ambienti digitali;

- accedere ai dati e alle informazioni e navigare al loro interno;
- conoscere strategie di ricerca ben definite e sistematiche;
- saper valutare dati, informazioni, siti e pagine web;

• riconoscere e distinguere tra informazioni attendibili e non attendibili (bufale, fake news), fatti, opinioni e teorie.

### **A2**

A livello base, in autonomia o con un supporto adeguato, laddove necessario, sono in grado di:

- sapere che cos'è un'identità digitale;
- interagire attraverso le più diffuse tecnologie digitali;
- individuare i mezzi di comunicazione digitale più adatti per un determinato contesto;
- conoscere le modalità e le regole di condivisione dei contenuti;
- comunicare correttamente nelle interazioni digitali.

### **A3**

A livello base, in autonomia, e risolvendo semplici problemi, sono in grado di:

- realizzare prodotti multimediali di vario genere individualmente;
- realizzare prodotti multimediali di vario genere in modalità collaborativa;

• impartire ed interpretare istruzioni sulla base di una codifica concordata.

### **A4**

A livello base, in autonomia o con un supporto adeguato, laddove necessario, sono in grado di:

• conoscere le regole per il rispetto delle aule e dei laboratori digitali (fissi e mobili) della scuola;

- individuare e spiegare modi per proteggere i dispositivi e i contenuti digitali;
- avere cura e rispetto dei miei strumenti digitali e di quelli altrui;
- distinguere l'ambiente virtuale da quello reale;
- conoscere i vantaggi e i rischi degli ambienti digitali;

• scegliere semplici modi per proteggere i miei dati personali e la mia privacy (ad esempio: conoscere i rischi legati alla pubblicazione di immagini personali);

• riconoscere i rischi legati alla salute psicologica e fisica quando utilizzo le tecnologie digitali:

• adottare semplici atteggiamenti sostenibili (non dimenticare i dispositivi accesi, usare le funzioni di risparmio energetico, ecc..).

### **A5**

A livello base, in autonomia o con un supporto adeguato, laddove necessario, sono in grado di:

• conoscere il sistema operativo installato sui PC della scuola e i principali software applicativi;

- individuare semplici problemi tecnici nell'utilizzo dei dispositivi e delle tecnologie digitali;
- identificare semplici soluzioni per risolverli;
- individuare nuovi strumenti digitali e tecnologici innovativi per sviluppare la mia creatività;
- individuare problemi di accessibilità;
- riconoscere le mie esigenze di formazione.

### **CURRICULUM VERTICALE PER LO SVILUPPO DELLA COMPETENZA DIGITALE | QUARTO BIENNIO SCUOLA SECONDARIA DI PRIMO GRADO - Classi Seconda e Terza**

#### **Area di competenza 1. Alfabetizzazione su informazioni e dati**

- 1.1 Navigare, ricercare e filtrare le informazioni e i contenuti digitali
- 1.2 Valutare dati, informazioni e contenuti digitali
- 1.3 Gestire dati, informazioni e contenuti digitali

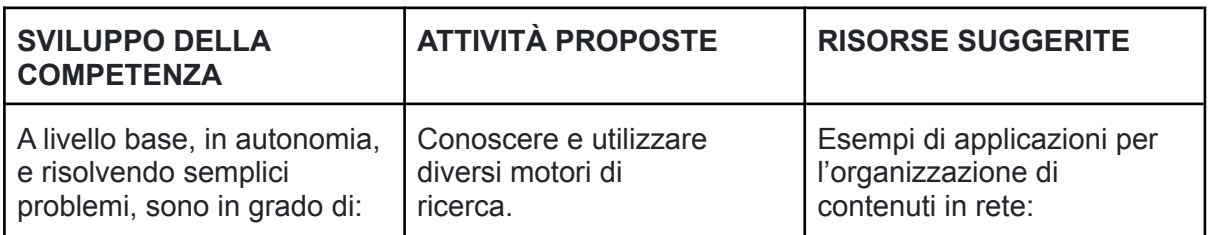

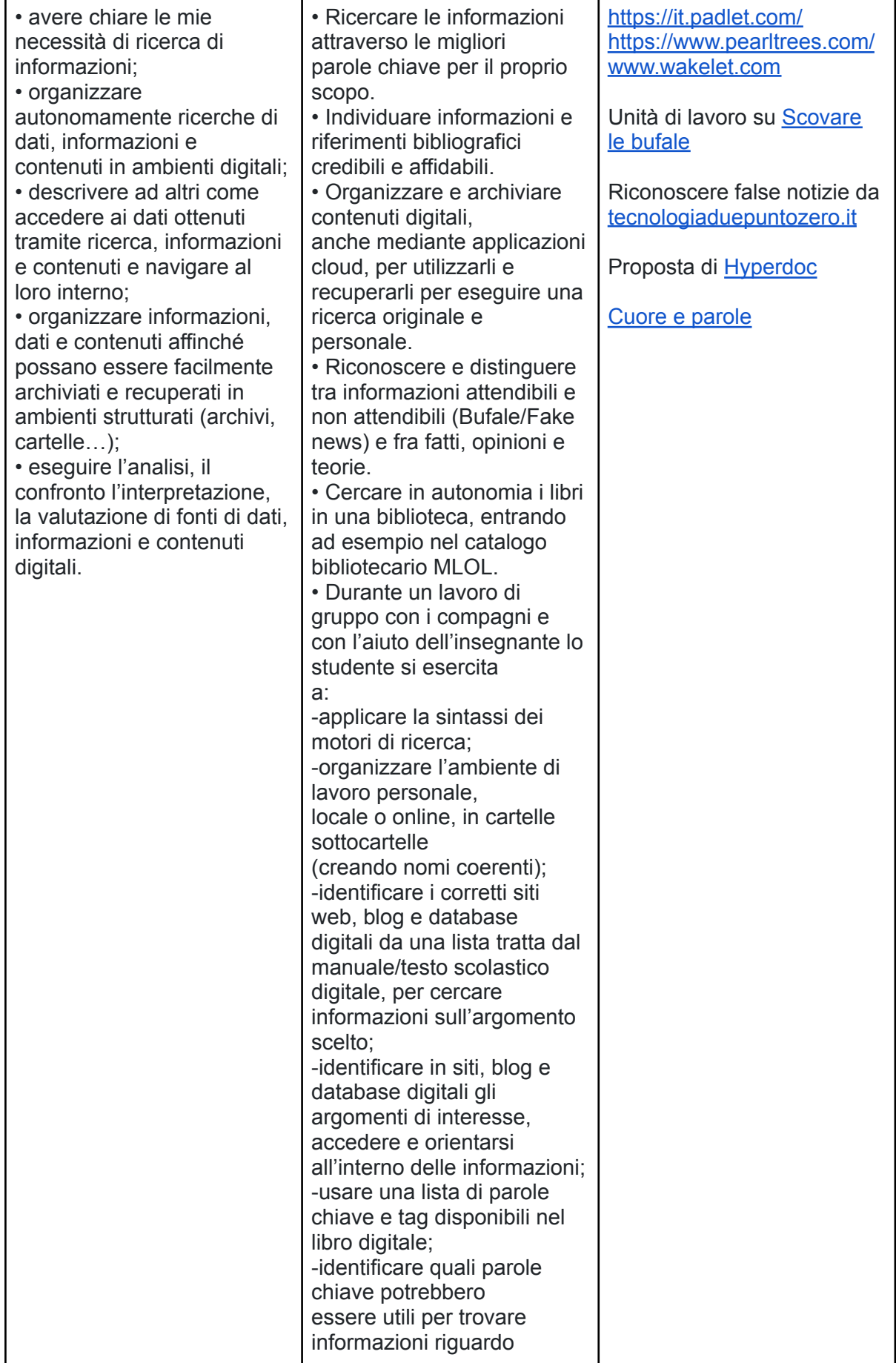

ľ

٦Ī,

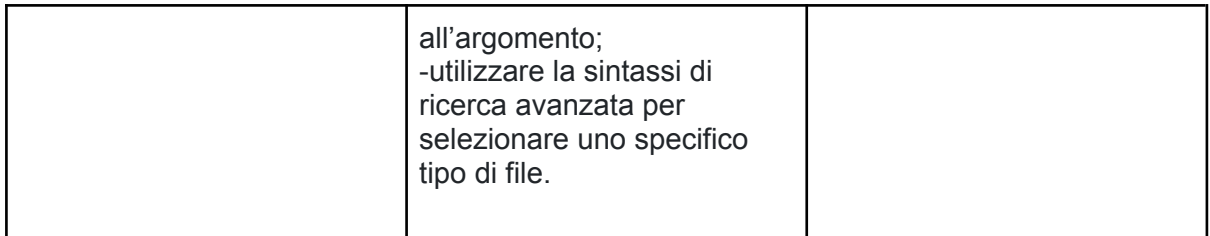

# **Area di competenza 2. Comunicazione e collaborazione**

- 2.1 Interagire con gli altri attraverso le tecnologie digitali
- 2.2 Condividere informazioni attraverso le tecnologie digitali
- 2.3 Esercitare la cittadinanza attraverso le tecnologie digitali
- 2.4 Collaborare attraverso le tecnologie digitali
- 2.5 Netiquette
- 2.6 Gestire l'identità digitale

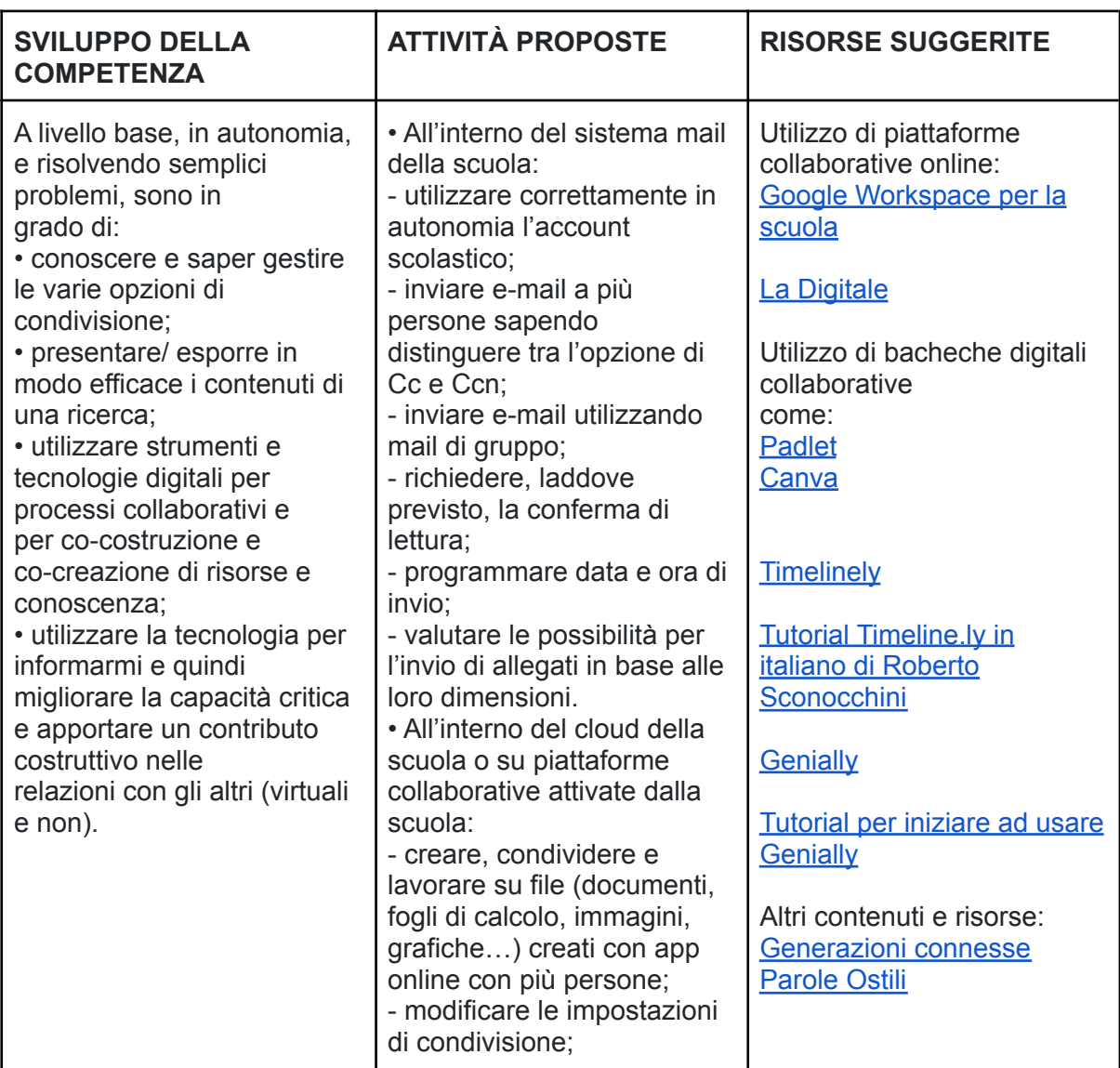

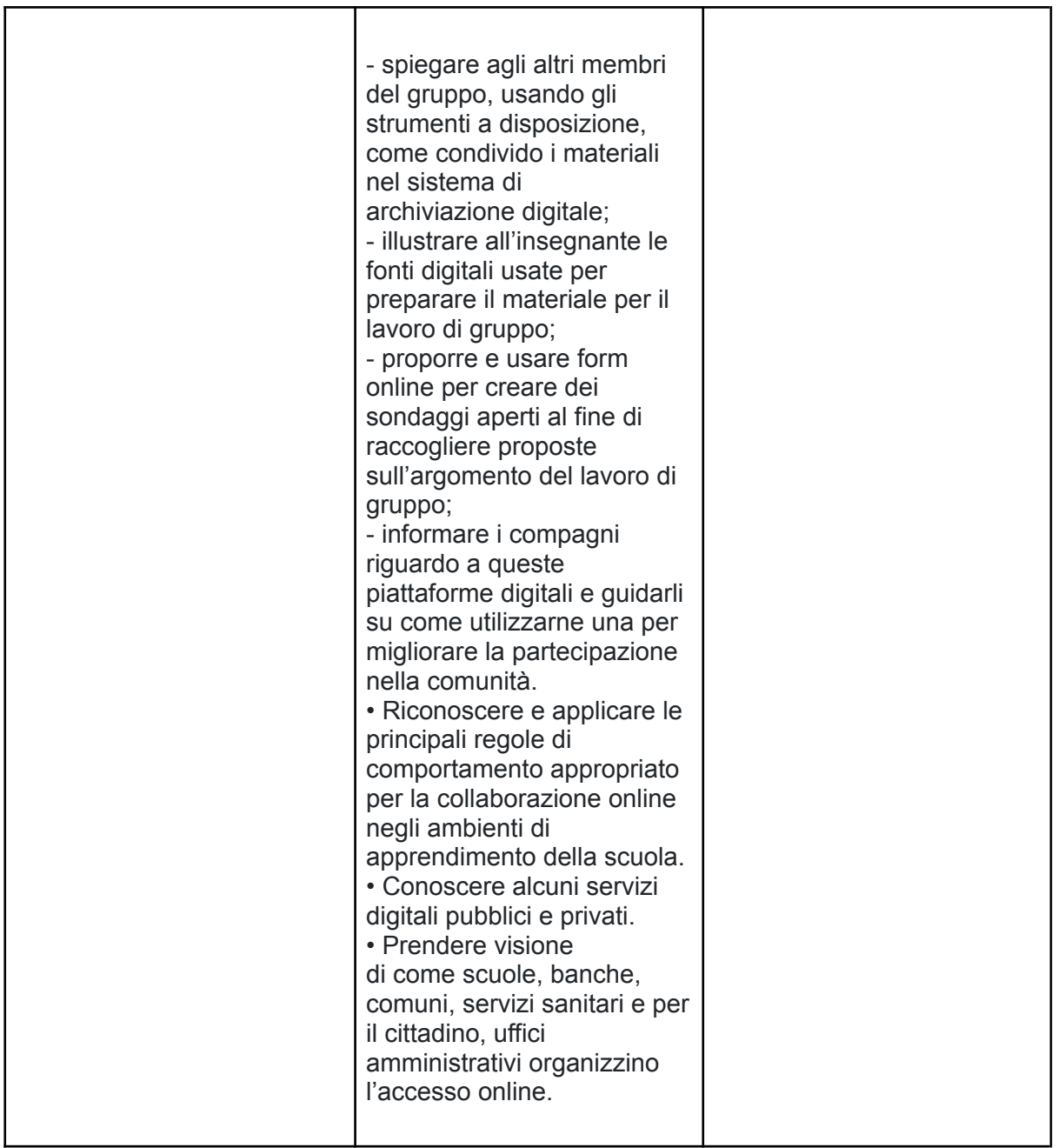

# **Area di competenza 3. Costruzione di contenuti**

- 3.1 Sviluppare contenuti digitali
- 3.2 Integrare e rielaborare contenuti digitali
- 3.3 Copyright e licenze
- 3.4 Programmazione

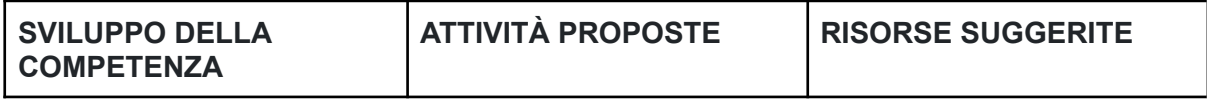

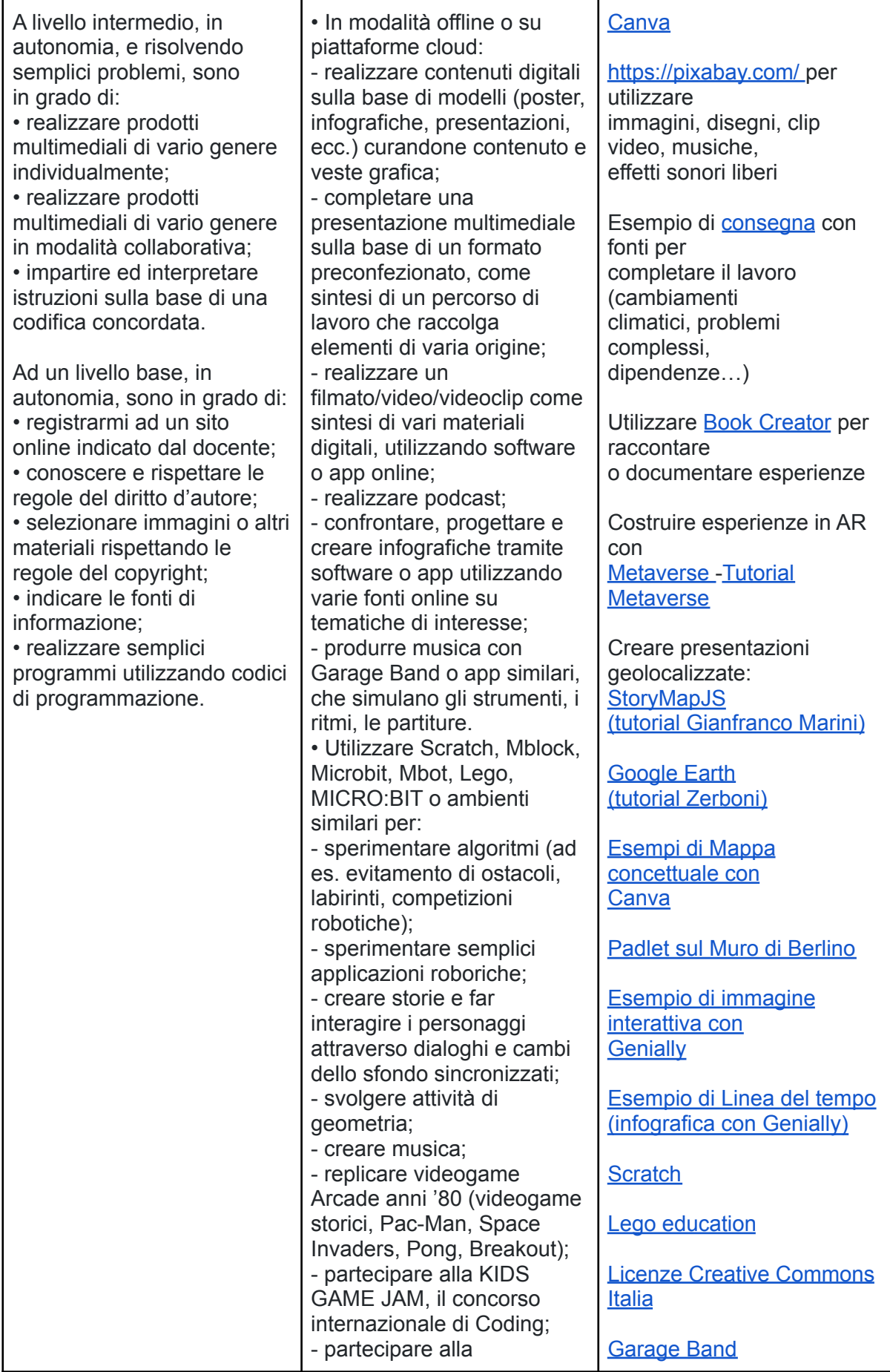

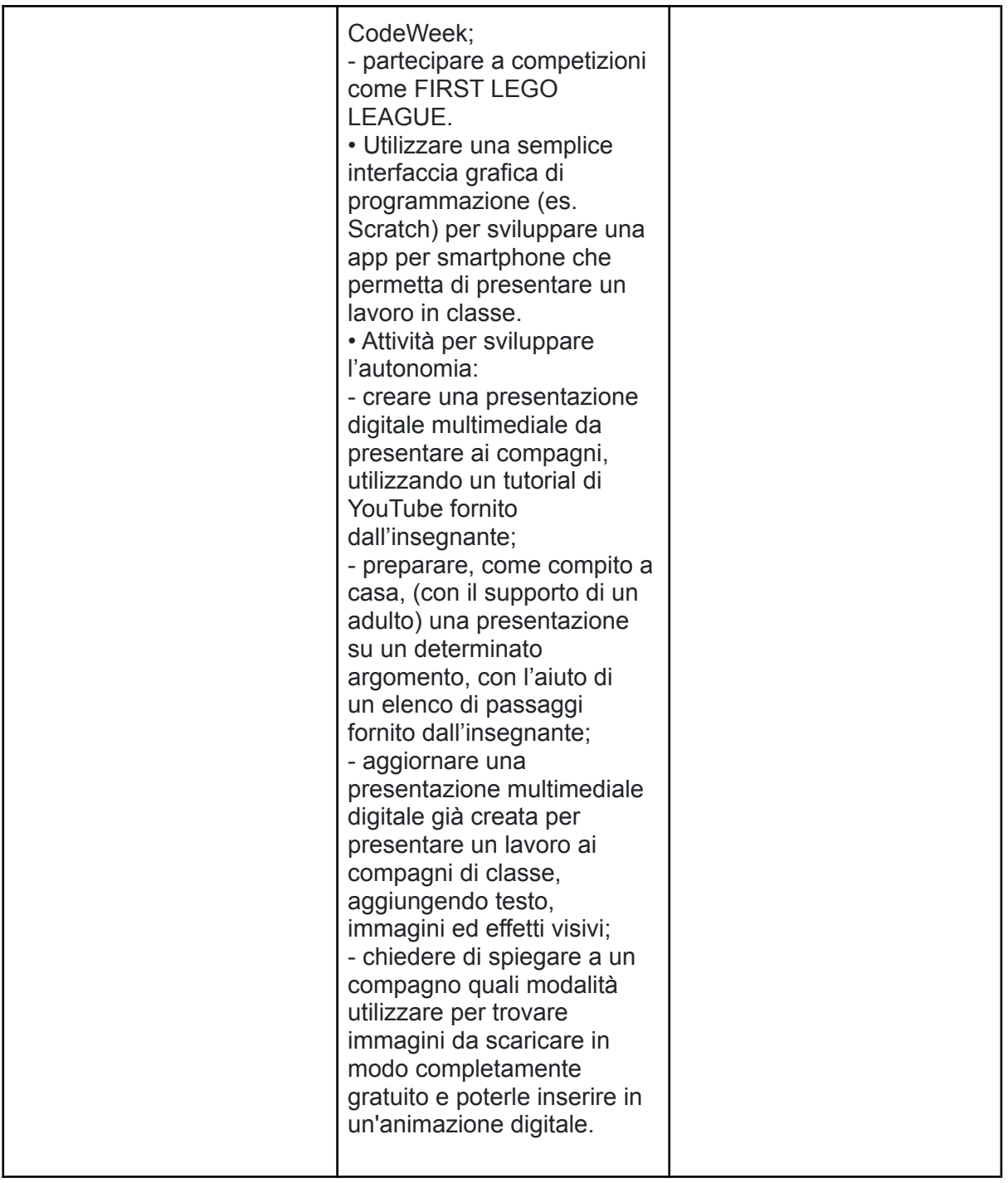

# **Area di competenza 4. Sicurezza**

- Descrittori di competenza:
- 4.1 Proteggere i dispositivi
- 4.2 Proteggere i dati personali e la privacy
- 4.3 Proteggere la salute e il benessere
- 4.4 Proteggere l'ambiente

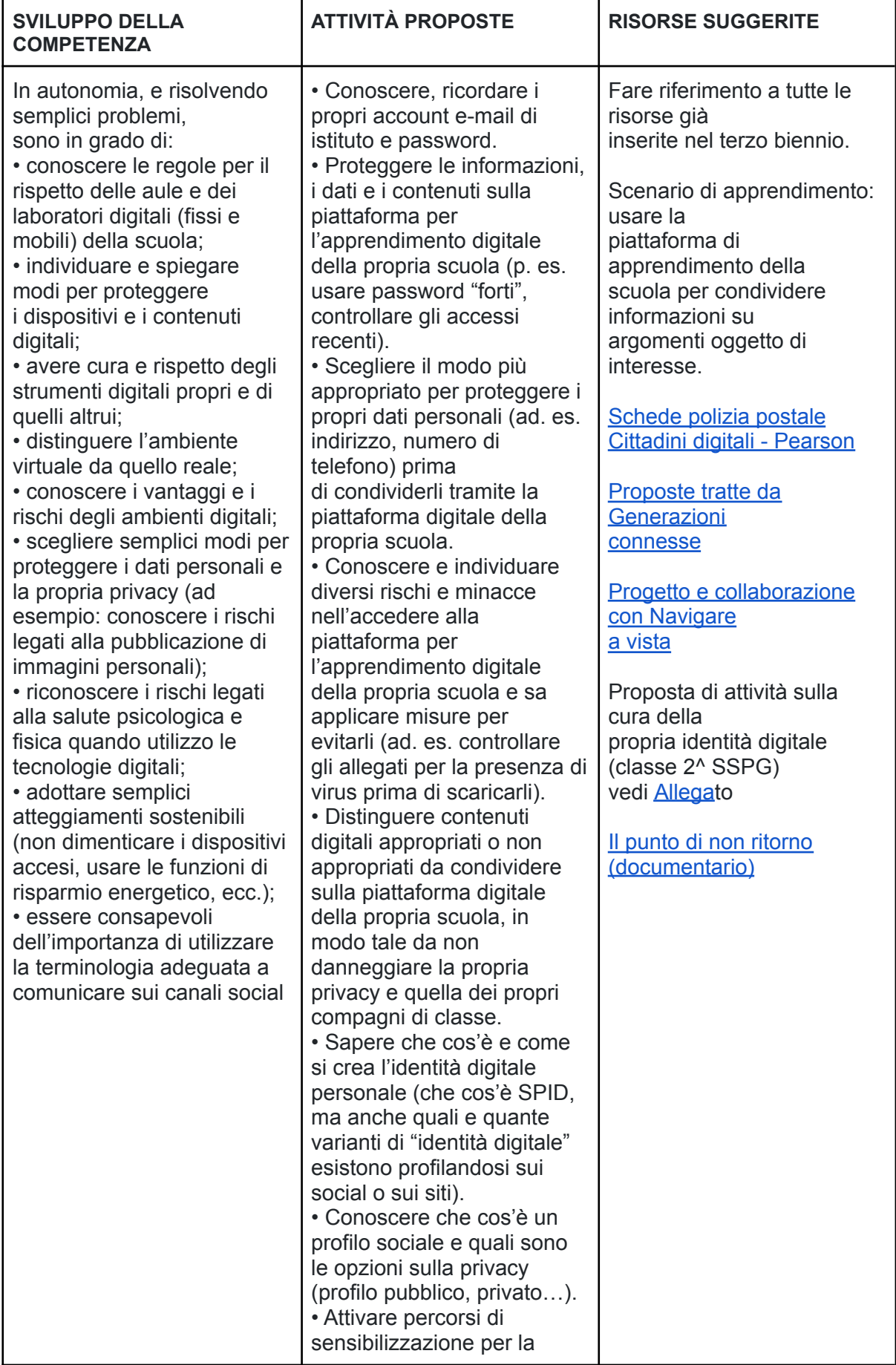

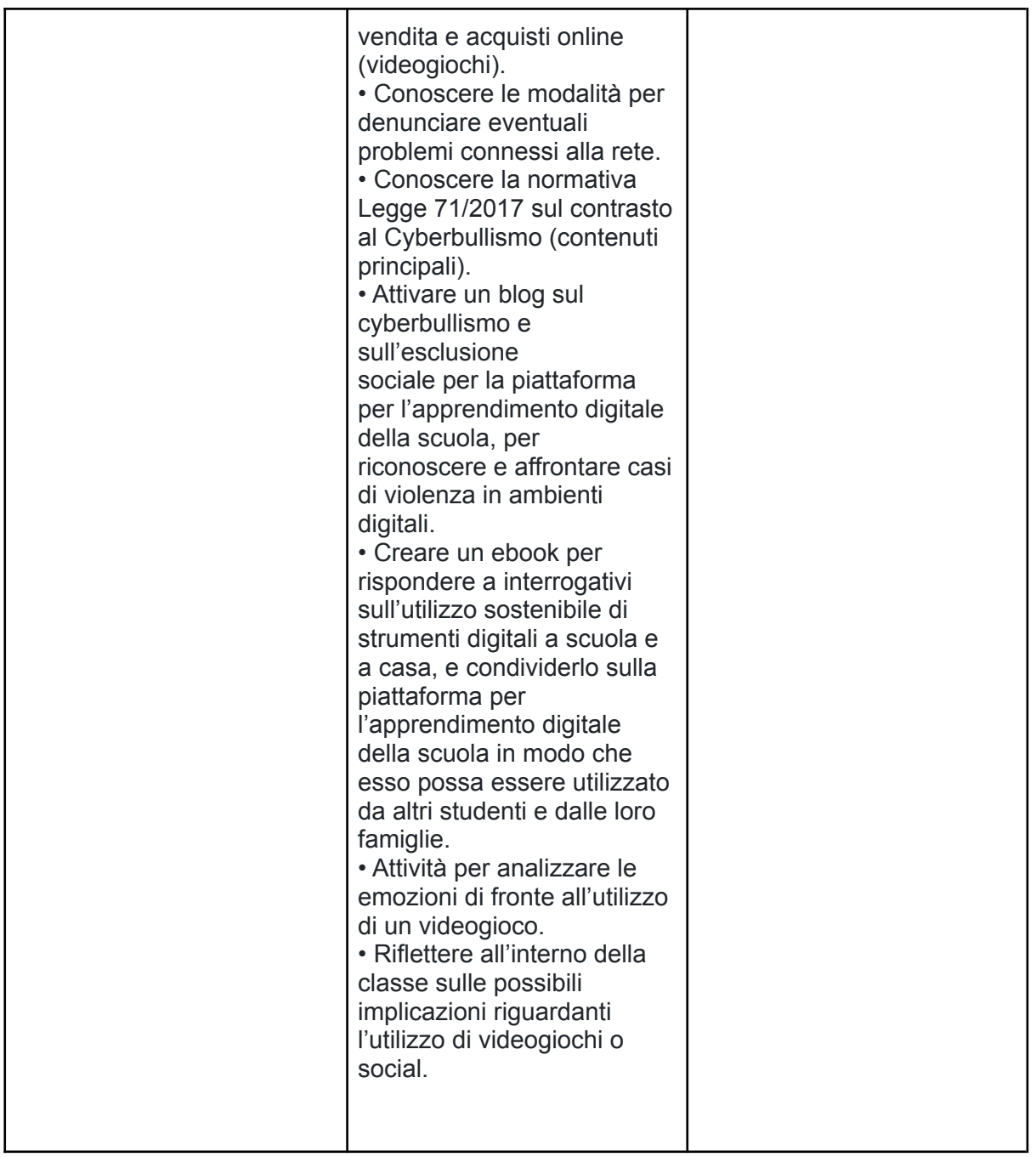

Area di competenza 5. Risolvere problemi

- Descrittori di competenza:
- 5.1 Risolvere problemi tecnici
- 5.2 Individuare bisogni e risposte tecnologiche
- 5.3 Utilizzare in modo creativo le tecnologie digitali
- 5.4 Individuare i divari di competenze digitali

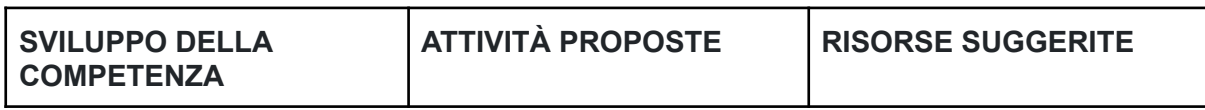

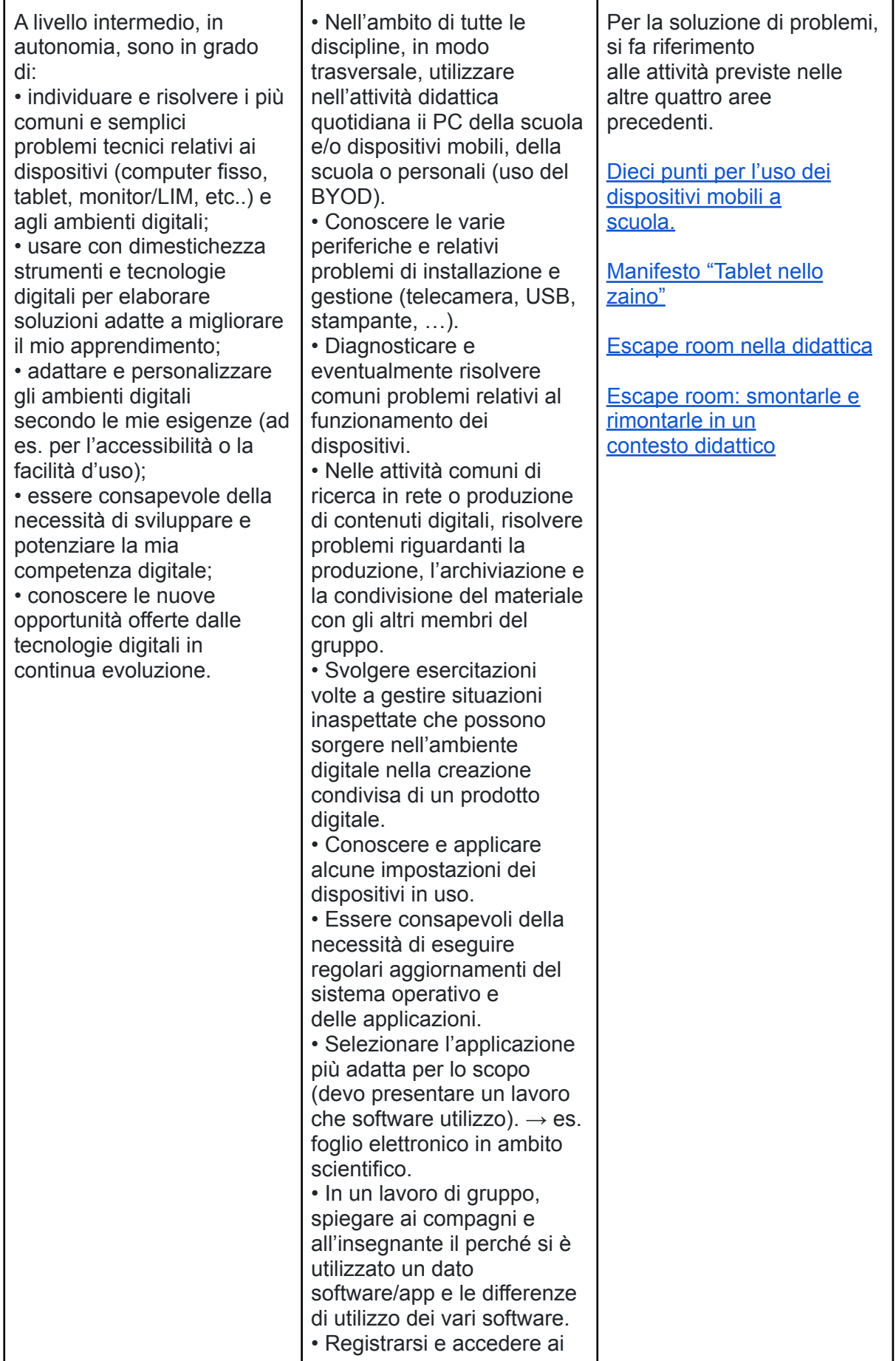

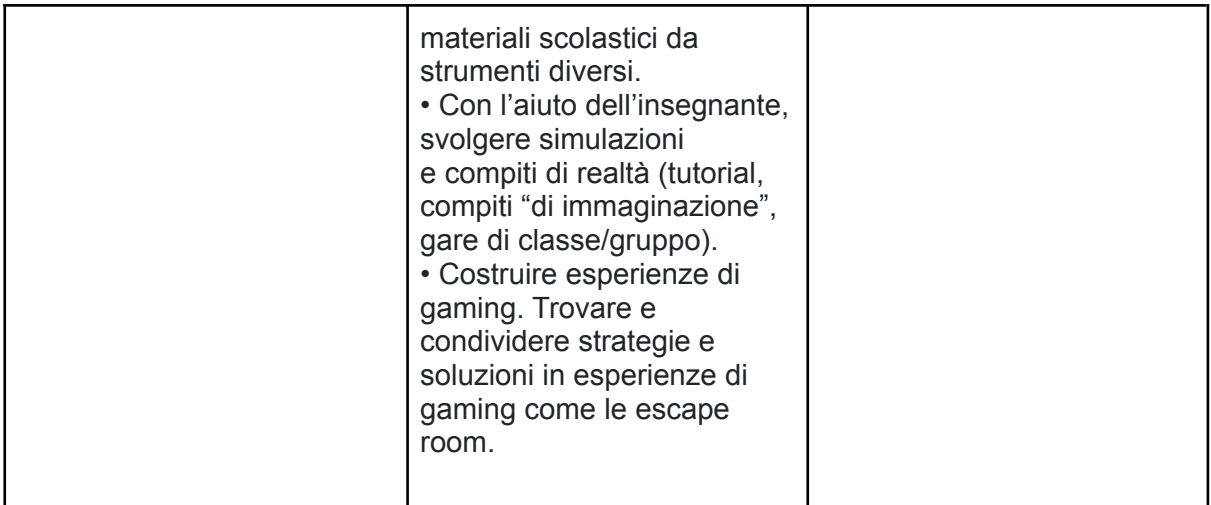

### **CURRICULUM VERTICALE PER LO SVILUPPO DELLA COMPETENZA DIGITALE QUARTO BIENNIO SCUOLA SECONDARIA DI PRIMO GRADO - Classi Seconda e Terza TRAGUARDI DI COMPETENZA AL TERMINE DEL QUARTO BIENNIO**

### **A1**

A livello base, in autonomia, e risolvendo semplici problemi, sono in grado di:

- avere chiare le mie necessità di ricerca di informazioni;
- organizzare autonomamente ricerche di dati, informazioni e contenuti in ambienti digitali;

• descrivere ad altri come accedere ai dati ottenuti tramite ricerca, informazioni e contenuti e navigare al loro interno;

• organizzare informazioni, dati e contenuti affinché possano essere facilmente archiviati e recuperati in ambienti strutturati (archivi, cartelle…);

• eseguire l'analisi, il confronto l'interpretazione, la valutazione di fonti di dati, informazioni e contenuti digitali.

# **A2**

A livello base, in autonomia, e risolvendo semplici problemi, sono in grado di:

• conoscere e saper gestire le varie opzioni di condivisione;

• presentare/ esporre in modo efficace i contenuti di una ricerca;

• utilizzare strumenti e tecnologie digitali per processi collaborativi e per co-costruzione e co-creazione di risorse e conoscenza;

• utilizzare la tecnologia per informarmi e quindi migliorare la mia capacità critica e apportare un contributo costruttivo nelle relazioni con gli altri

(virtuali e non).

### **A3**

A livello intermedio, in autonomia, e risolvendo semplici problemi, sono in grado di:

- realizzare prodotti multimediali di vario genere individualmente;
- realizzare prodotti multimediali di vario genere in modalità collaborativa;

• impartire ed interpretare istruzioni sulla base di una codifica concordata.

Ad un livello base, in autonomia, sono in grado di:

- registrarmi ad un sito online indicato dal docente;
- conoscere e rispettare le regole del diritto d'autore;
- selezionare immagini o altri materiali rispettando le regole del copyright;
- indicare le fonti di informazione;
- realizzare semplici programmi utilizzando codici di programmazione.

#### **A4**

In autonomia, e risolvendo semplici problemi, sono in grado di:

• conoscere le regole per il rispetto delle aule e dei laboratori digitali (fissi e mobili) della scuola;

- individuare e spiegare modi per proteggere i dispositivi e i contenuti digitali;
- avere cura e rispetto dei miei strumenti digitali e di quelli altrui;
- distinguere l'ambiente virtuale da quello reale;
- conoscere i vantaggi e i rischi degli ambienti digitali;
- scegliere semplici modi per proteggere i miei dati personali e la mia privacy (ad esempio: conoscere i rischi legati alla pubblicazione di immagini personali);

• riconoscere i rischi legati alla salute psicologica e fisica quando utilizzo le tecnologie digitali;

• adottare semplici atteggiamenti sostenibili (non dimenticare i dispositivi accesi, usare le funzioni di risparmio energetico, ecc.);

• essere consapevoli dell'importanza di utilizzare la terminologia adeguata a comunicare sui canali social.

### **A5**

A livello intermedio, in autonomia, sono in grado di:

• individuare e risolvere i più comuni e semplici problemi tecnici relativi ai dispositivi (computer fisso, tablet, monitor/ LIM, etc.) e agli ambienti;

• usare con dimestichezza strumenti e tecnologie digitali per elaborare soluzioni adatte a migliorare il mio apprendimento;

• adattare e personalizzare gli ambienti digitali secondo le mie esigenze (ad es. per l'accessibilità o la facilità d'uso);

• essere consapevole della necessità di sviluppare e potenziare la mia competenza digitale;

• conoscere le nuove opportunità offerte dalle tecnologie digitali in continua evoluzione

Il documento è tratto da: © Realizzazione Rete Scuole Valli del Noce - IPRASE. Questo documento è pubblicato e rilasciato sotto licenza CC BY-NC-SA 3.0 IT